#### **Spatial Data Structures and Speed-Up Techniques**

Ulf Assarsson Department of Computer Science and **Engineering** Chalmers University of Technology

# Have you done your homework ;-)? **Exercises**

- Create a function (by writing code on paper) that tests for intersection between:
	- two spheres
	- a ray and a sphere
	- view frustum and a sphere
	- Ray and triangle (e.g. use formulas from last lecture)
- Make sure you understand matrices:
	- Give a scaling matrix, translation matrix, rotation matrix and simple orthogonal projection matrix

# **Ray/sphere test** • Ray:  $r(t)=0+td$ l Sphere center: **c**, and radius *r*  l Sphere formula: ||**p**-**c**||=*r*  • Replace  $\bf{p}$  by  $\bf{r}(t)$ , and square it:  $({\bf o} + t{\bf d} - {\bf c}) \cdot ({\bf o} + t{\bf d} - {\bf c}) - r^2 = 0$

 $t^2 + 2((\mathbf{o} - \mathbf{c}) \cdot \mathbf{d})t + (\mathbf{o} - \mathbf{c}) \cdot (\mathbf{o} - \mathbf{c}) - r^2 = 0$  $ax^2 + bx + c = 0 \Rightarrow x = \frac{-b}{2a}$ 2*a* ± b 2a  $\sqrt{}$  $\setminus$  $\left(\frac{b}{2}\right)$ ( ) <sup>2</sup>  $-c$ </sup> *a*

Bool raySphereIntersect(vec3f **o**, **d**, **c**, float r, Vec3f &hitPt) { float  $b = 2.0f^*((o-c).dot(d));$  // dot is implemented in class Vec3f float  $c = (o-c)$ .dot( $o-c$ ); if( $b*b/4.0f\leq c$ ) return false; float  $t = -b/(2.0f) - \sqrt{6k/4.0f} - c$ ; // intersection for smallest t if (t<0) t =  $-b/(2.0f^*a)$  + sqrt(b\*b/4.0f-c); // larger t if (t<0) return false; else hitPt =  $\mathbf{o}+\mathbf{d}^*$ t; // where  $*$  is an operator for vec mul return true; }

**o**

**d**

**c**

*r*

#### **Misc**

• Half Time wrapup slides are available in "Schedule" on home page

• There is an Advanced Computer Graphics Seminar Course in sp 3+4, 7.5p

- One seminar every week
	- Advanced CG techniques
- Do a project of your choice.
- Register to the course

#### **Spatial data structures**

#### • What is it?

- Data structure that organizes geometry in 2D or 3D or higher
- The goal is faster processing
- Needed for most "speed-up techniques"
	- Faster real-time rendering
	- Faster intersection testing
	- Faster collision detection
	- Faster ray tracing and global illumination

#### • Games use them extensively

- Movie production rendering tools always use them too
- (You may read "Designing a PC Game Engine". Link available on website)

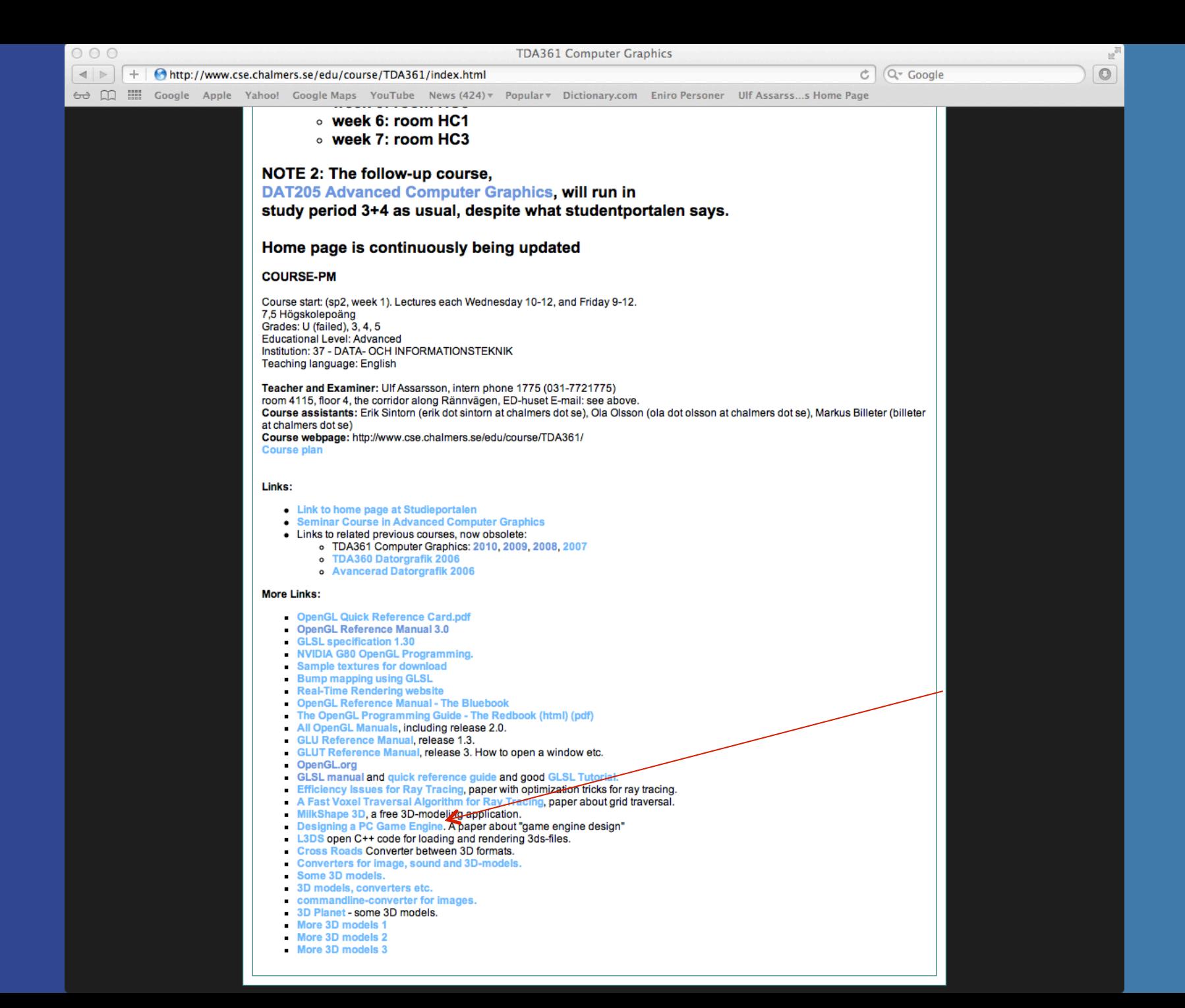

# **How? .** Organizes geometry in some hierarchy In 2D space Data structure

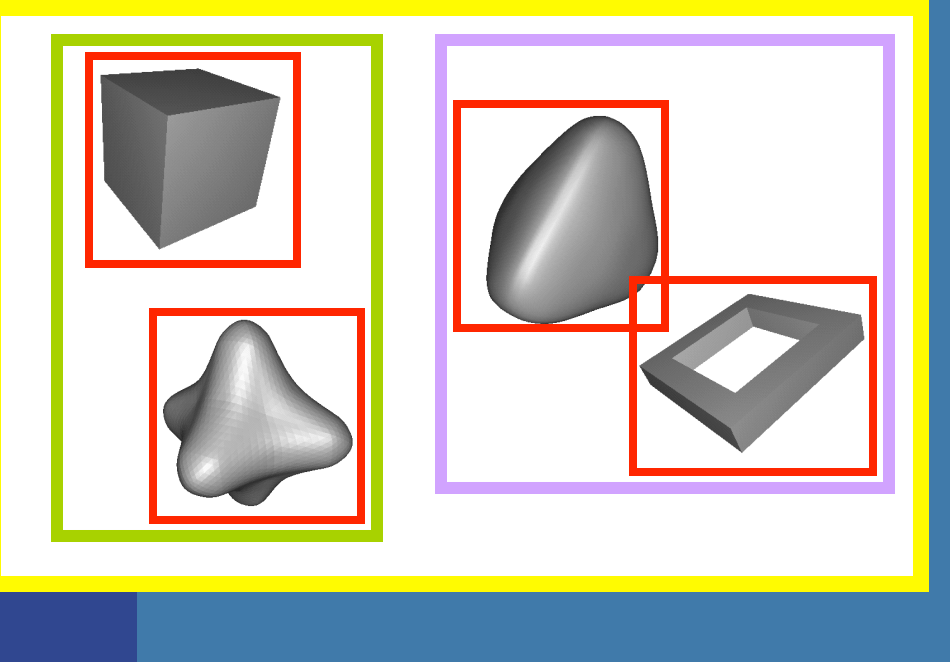

OOOO

Subscene2

In 3D space:

Subscene1

#### **What's the point? An example**

#### **. Assume we click on screen, and want to** find which object we clicked on

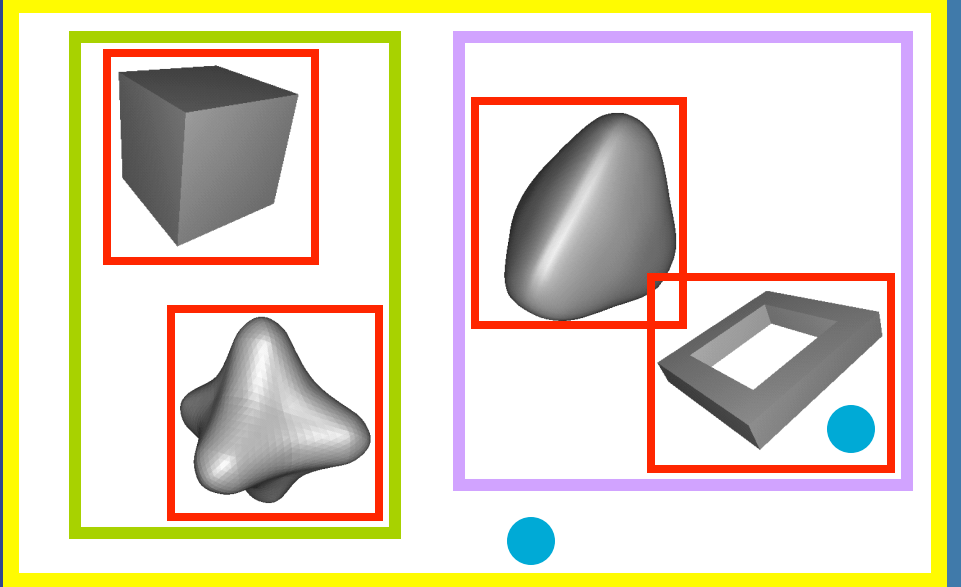

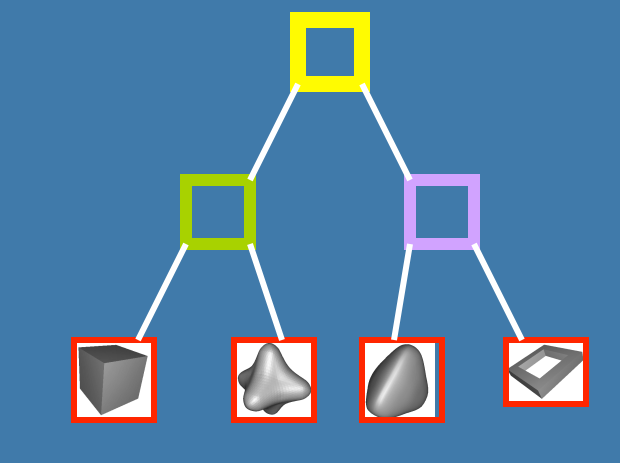

click!

Test the root first

2) Descend recursively as needed

3) Terminate traversal when possible

In general: get O(log n) instead of O(n)

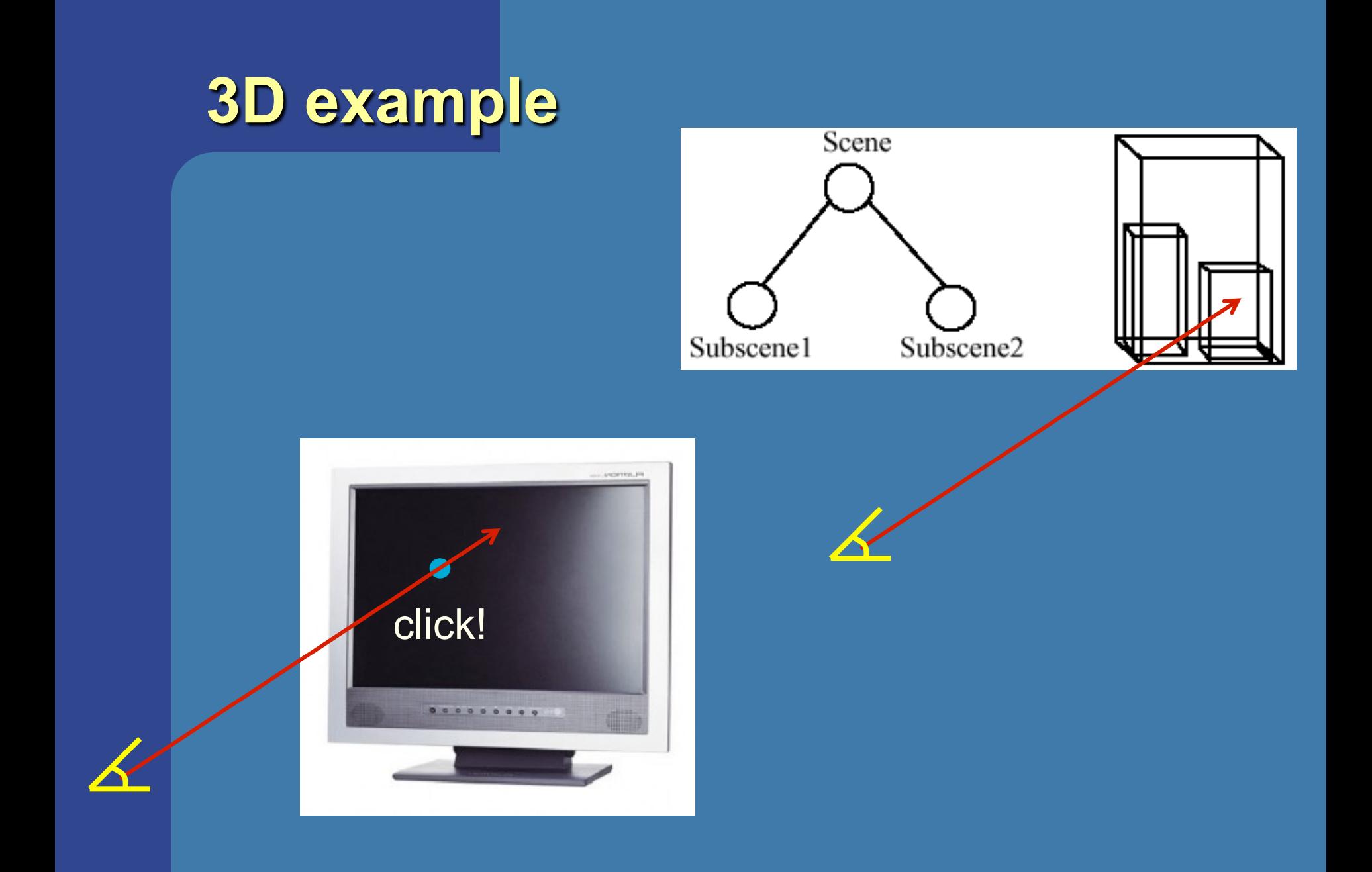

# **Bounding Volume Hierarchy (BVH)**

- Most common bounding volumes (BVs):
	- Sphere
	- Boxes (AABB and OBB)

The BV does not contibute to the rendered image -- rather, encloses an object

#### • The data structure is a *k*-ary tree

- Leaves hold geometry
- Internal nodes have at most *k* children
- Internal nodes hold BVs that enclose all geometry in its subtree

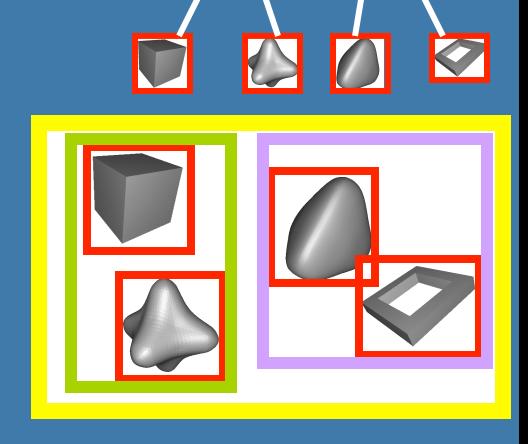

#### **Some facts about trees**

- Height of tree, *h*, is longest path from root to leaf
- A balanced tree is full except for possibly missing leaves at level *h*
- Height of balanced tree with *n* nodes: floor(  $log_k(n)$  )
- $\bullet$  Binary tree ( $k=2$ ) is the simplest
	- *k*=4 and *k*=8 is quite common for computer graphics as well

#### **How to create a BVH? Example: BV=AABB**

• Find minimal box, then split along longest axis

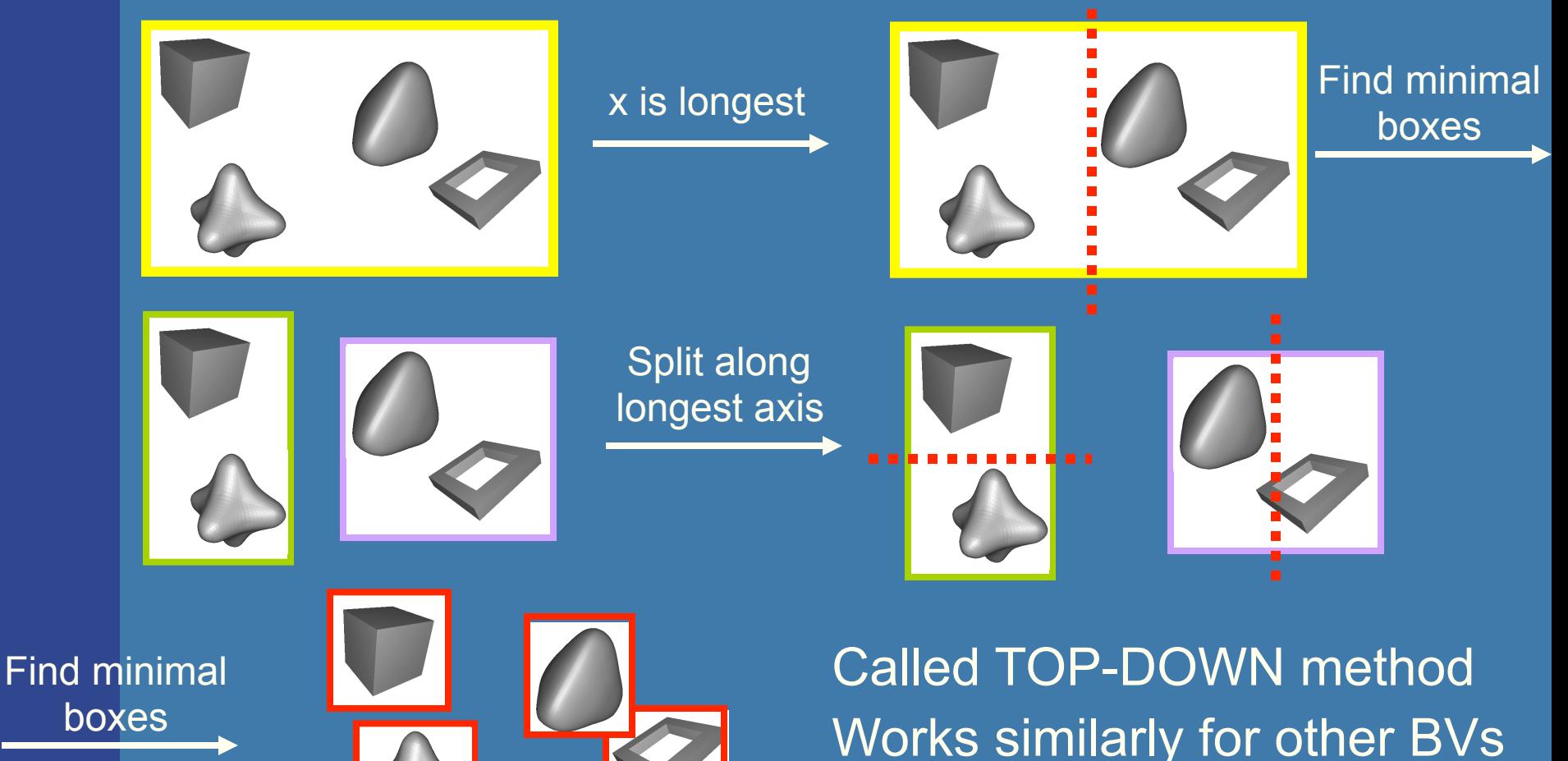

#### **Stopping criteria for Top-Down creation**

**.** Need to stop recursion some time...

- Either when BV is empty
- Or when only one primitive (e.g. triangle) is inside BV
- Or when <*n* primitives is inside BV
- Or when recursion level *l* has been reached

**.** Similar critera for BSP trees and octrees

### **Example**

Killzone (2004- PS2) used kdtree / AABBtree based system for the collision detection

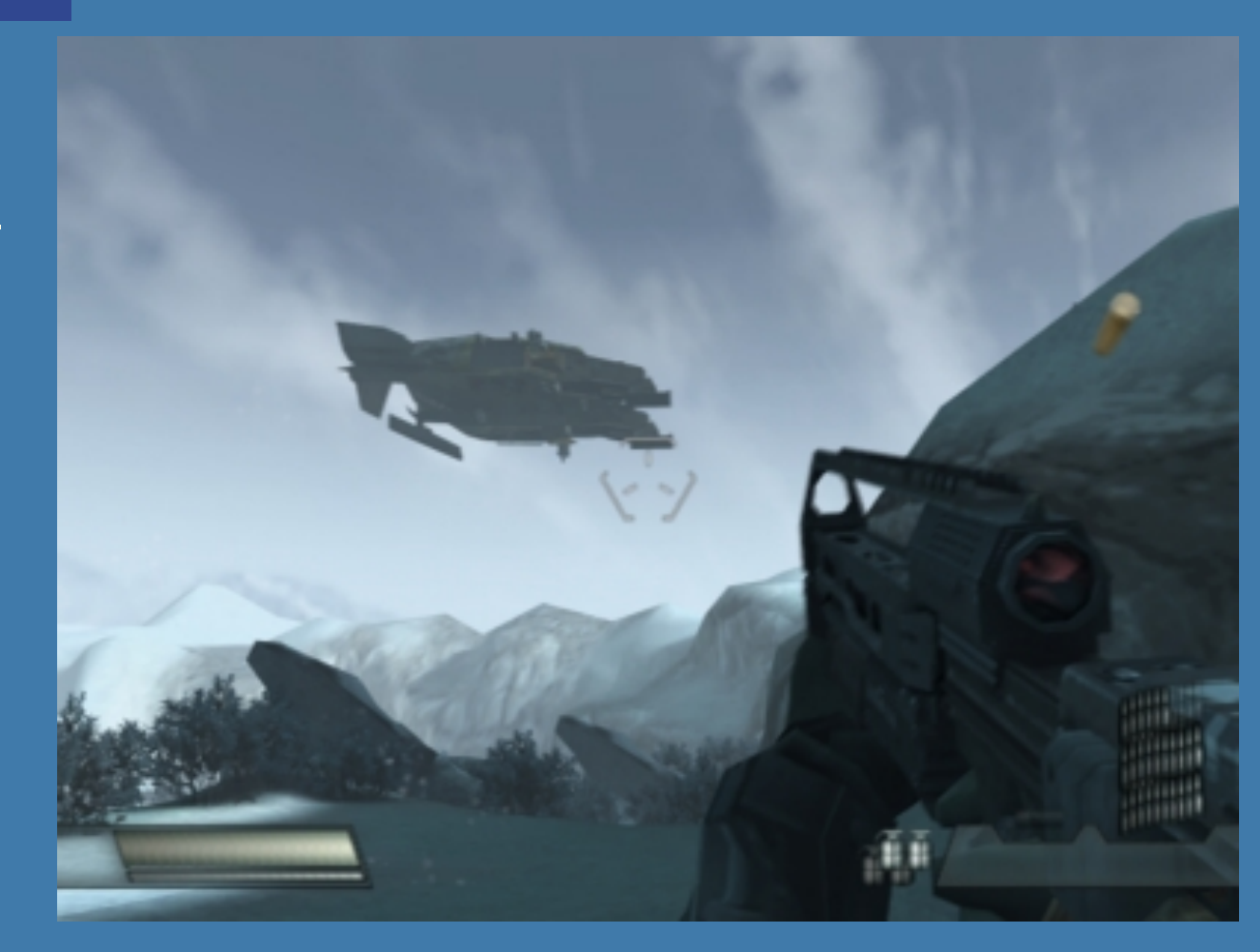

 $Kd$ -tree = Axis Aligned BSP tree

#### **Binary Space Partitioning (BSP) Trees**

• Two different types:

- Axis-aligned
- Polygon-aligned
- **.** General idea:
	- Split space with a plane
	- Divide geometry into the space it belongs
	- Done recursively

 $\bullet$  If traversed in a certain way, we can get the geometry sorted back-to-front or front-to-back w.r.t. a camera position

- Exact for polygon-aligned
- Approximately for axis-aligned

- Split space with a plane
- Divide geometry into the space it belongs
- Done recursively

# **Axis-Aligned BSP tree (1)**

**.** Can only make a splitting plane along x,y, or z

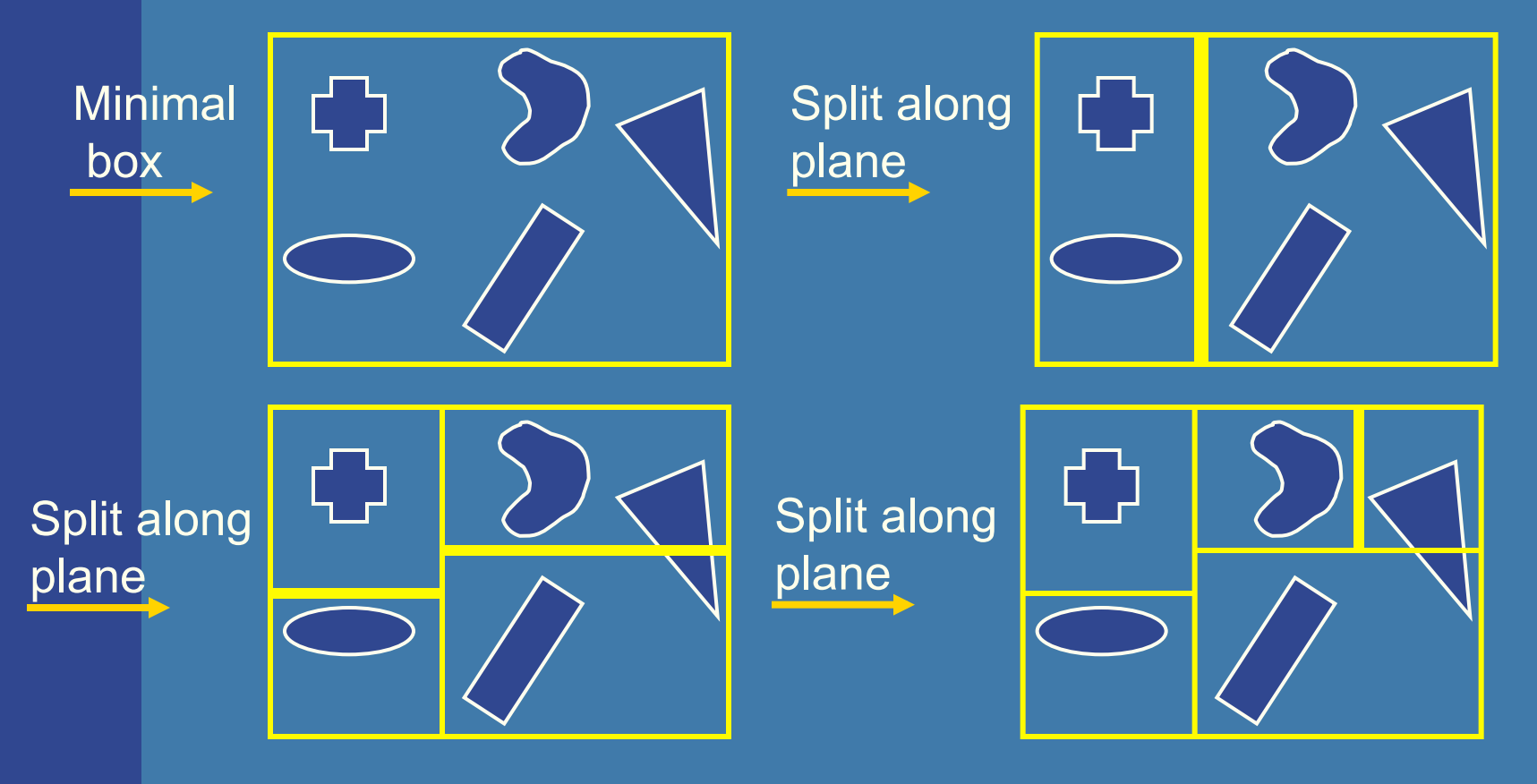

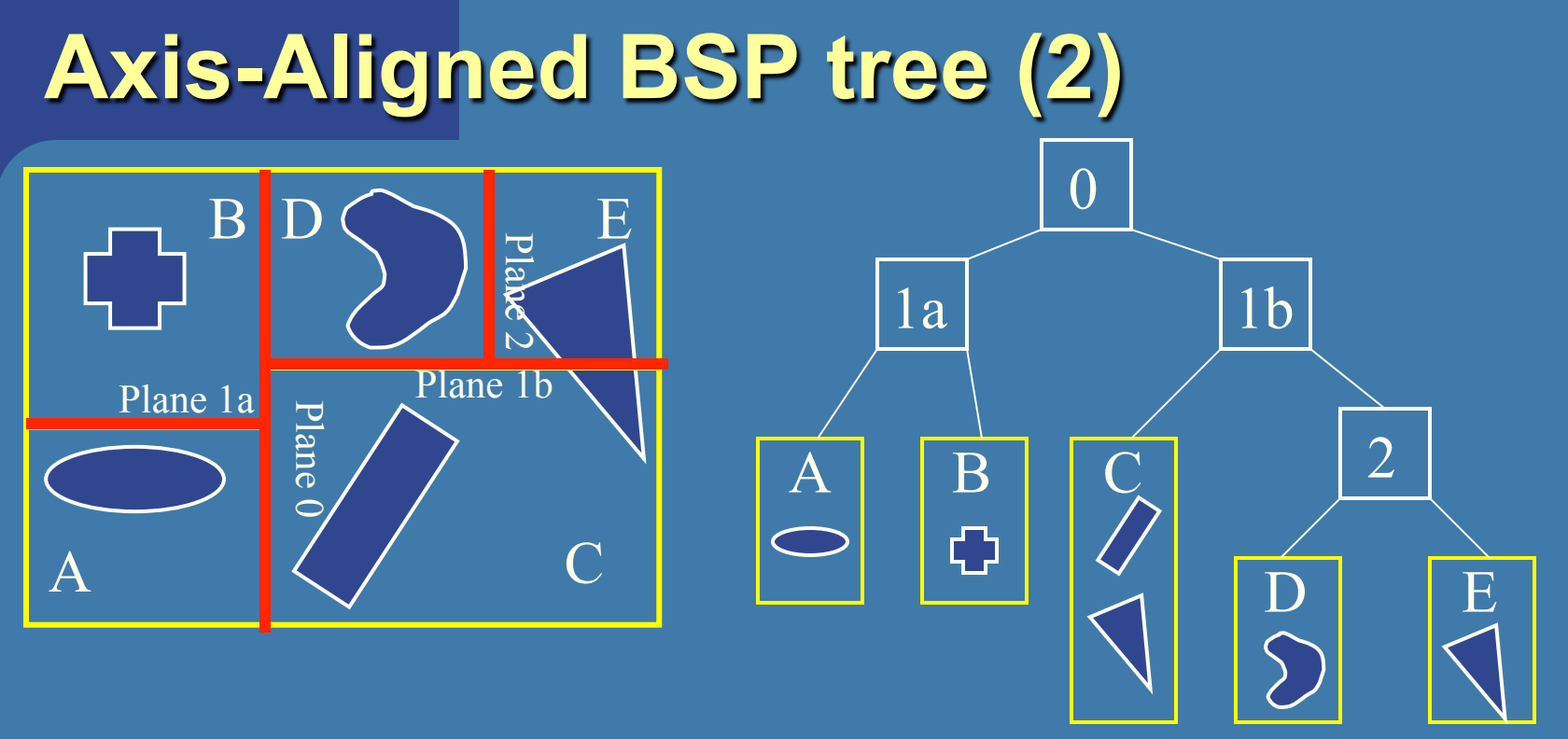

- Each internal node holds a divider plane
- Leaves hold geometry
- Differences compared to BVH
	- BSP tree encloses entire space and provides sorting
	- The BV hierarchy can have spatially overlapping nodes(no sort)
	- BVHs can use any desirable type of BV

## **Axis-aligned BSP tree Rough sorting**

- Test the planes, recursively from root, against the point of view. For each traversed node:
	- If node is leaf, draw the node's geometry
	- else

 $1a$  1b

 $\bullet$ 

- Continue traversal on the "hither" side with respect to the eye (to sort front to back)
- Then, continue on the farther side.

 $\overline{\mathcal{L}}$ 

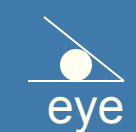

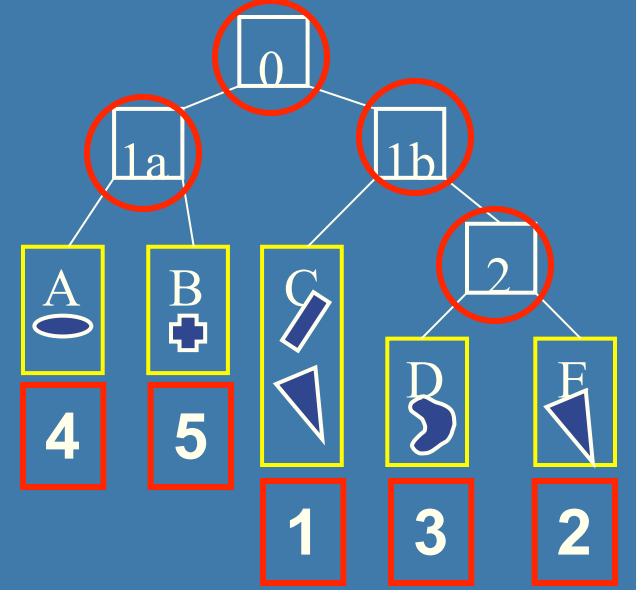

• Works in the same way for polygonaligned BSP trees --- but that gives exact sorting

### **Polygon Aligned BSP tree – Quake 2**

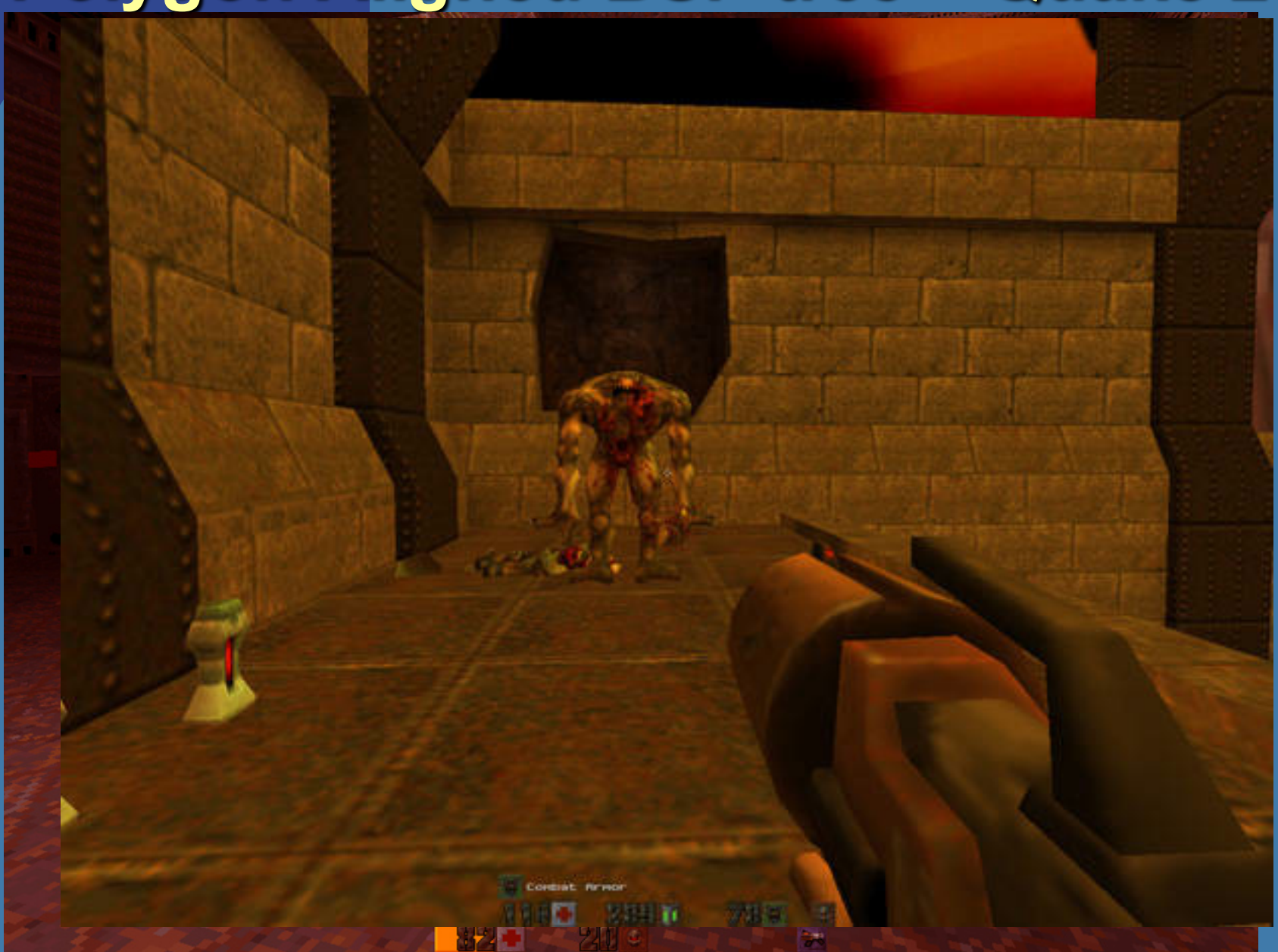

# **Example – Quake 2**

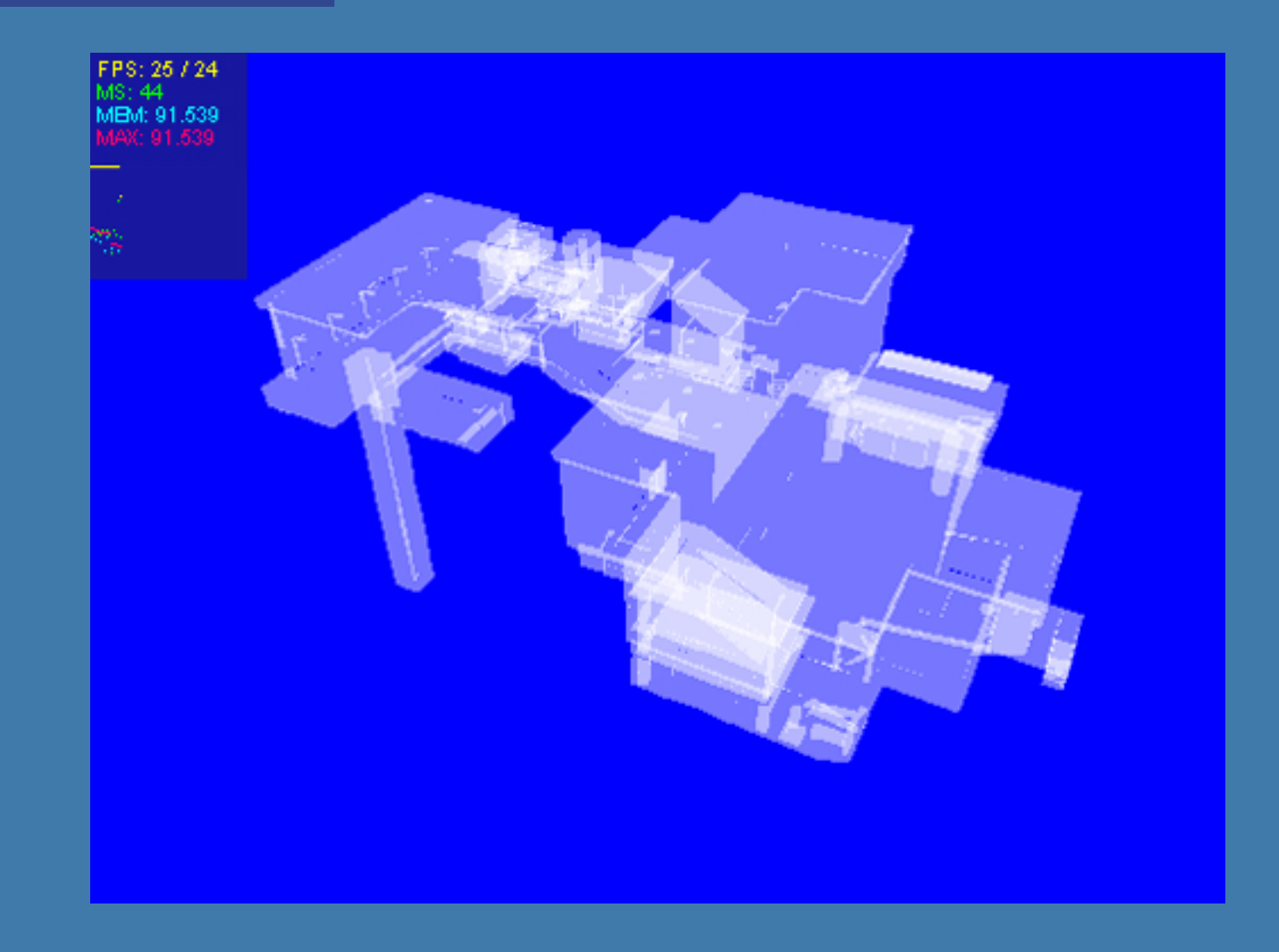

### **Polygon-aligned BSP tree**

- Allows exact sorting
- Very similar to axis-aligned BSP tree
	- But the splitting plane are now located in the planes of the triangles

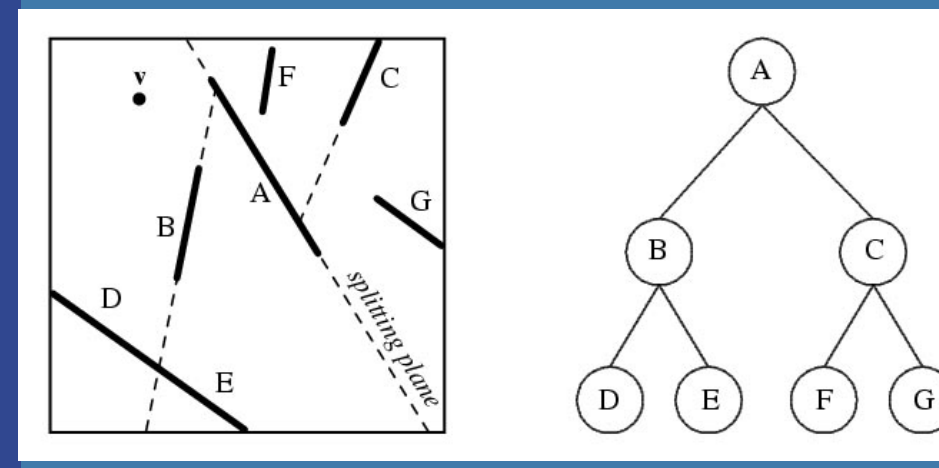

Drawing Back-to-Front { ecurse on farther side of P; Draw P; Recurse on hither side of P;

} //Where hither and farther are with respect to viewpoint **v**

# **Algorithm for BSP trees**

class BSPtree: Polygon P; BSPtree behindP; BSPtree frontOfP;

G

```
Tree CreateBSP(PolygonList L) {
   If L empty, return empty tree;
   Else: 
      T->P = arbitrary polygon in L.
      T->behindP = CreateBSP(polygons behind P)
      T->frontOfP = CreateBSP(polygons in front of P)
   Return T.
```

```
}
```

```
Drawing Back-to-Front: 
void DrawBSP(Tree t) {
     If (t==NULL) return;
    If eye front of polygon t->P:
        DrawBSP(t->behindP);
        Draw P;
        DrawBSP(t->frontOfP);
    Else:
        DrawBSP(t->frontOfP);
        Draw P;
        DrawBSP(t->behindP);
\lambda}
```
Drawing Back-to-Front { recurse on farther side of P; Draw P; Recurse on hither side of P;

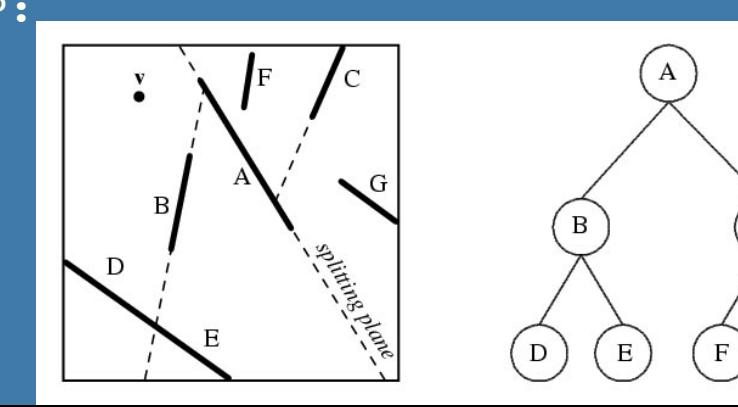

# **Octrees (1)**

• A bit similar to axis-aligned BSP trees • Will explain the quadtree, which is the 2D

Ф

variant of an octree

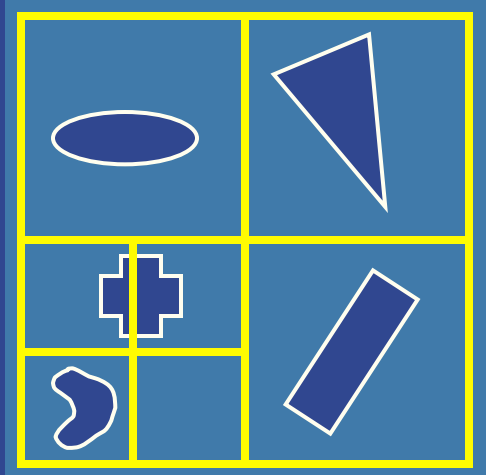

• In 3D, each square (or rectangle) becomes a box, and 8 children

### **Example of Octree**

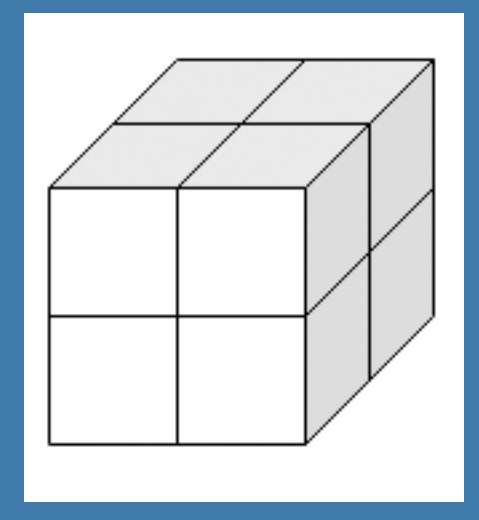

Recursively split space in eight parts – equaly along x,y,z dimension simultaneously for each level

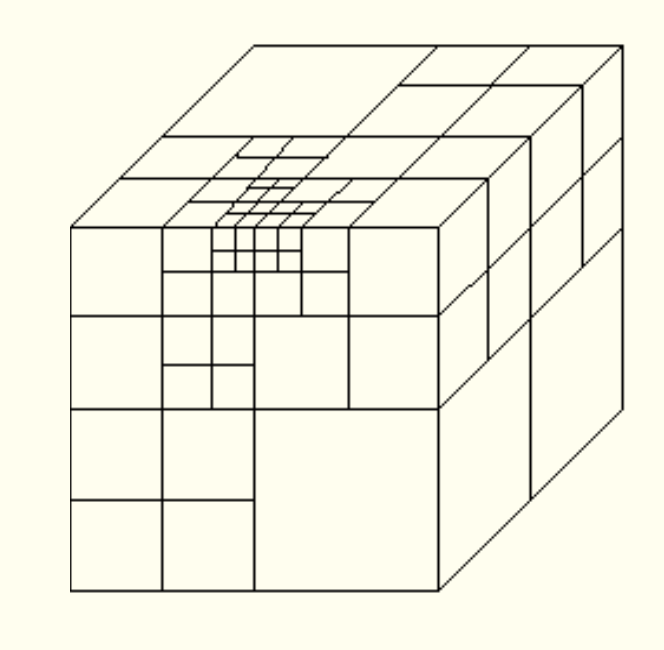

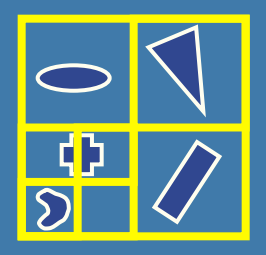

# **Example of octree**

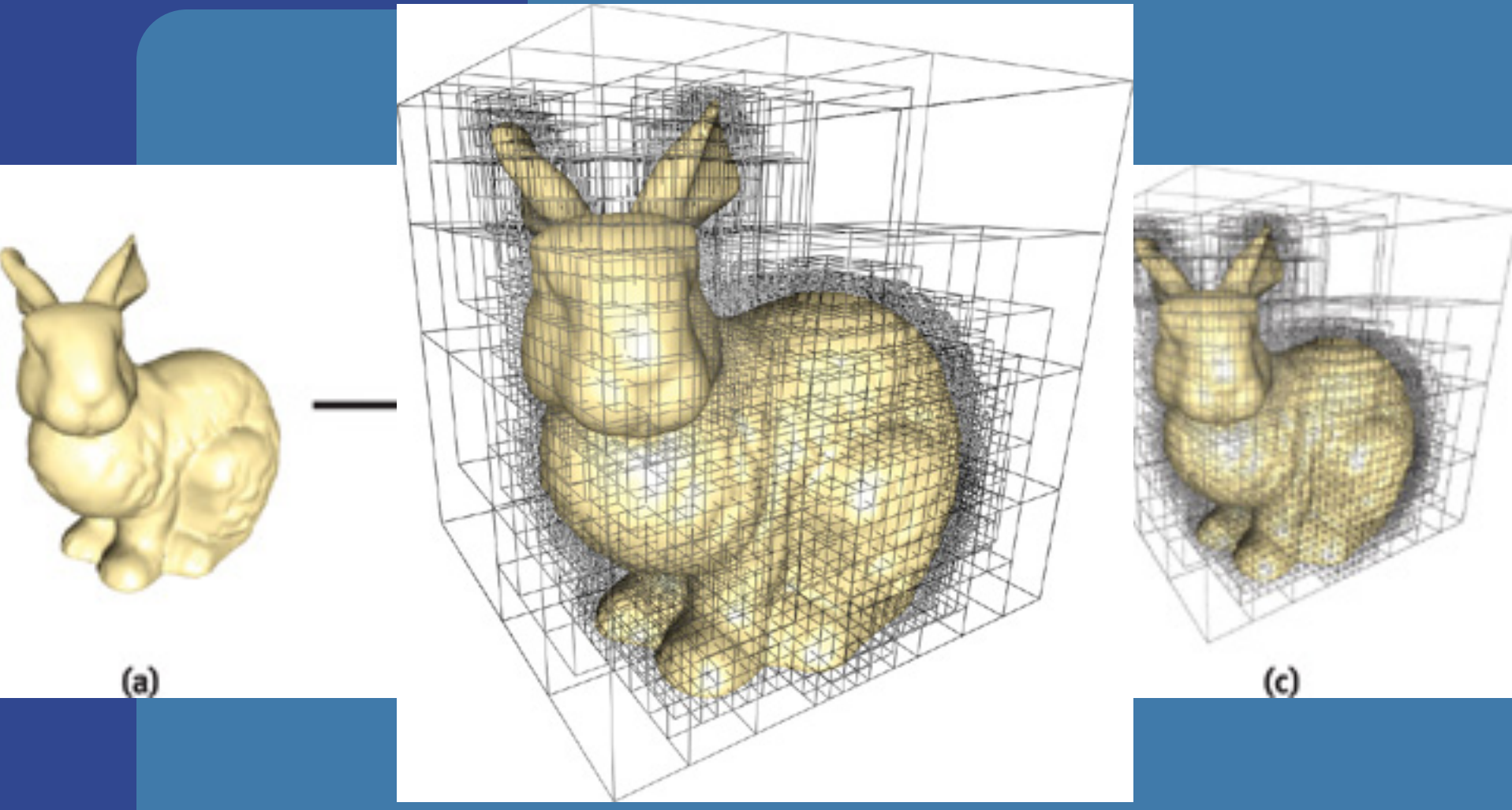

#### Image from Lefebvre et al.

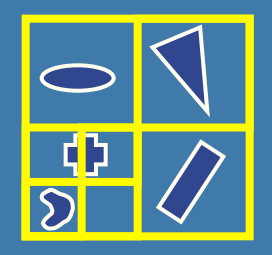

### **Example of octree**

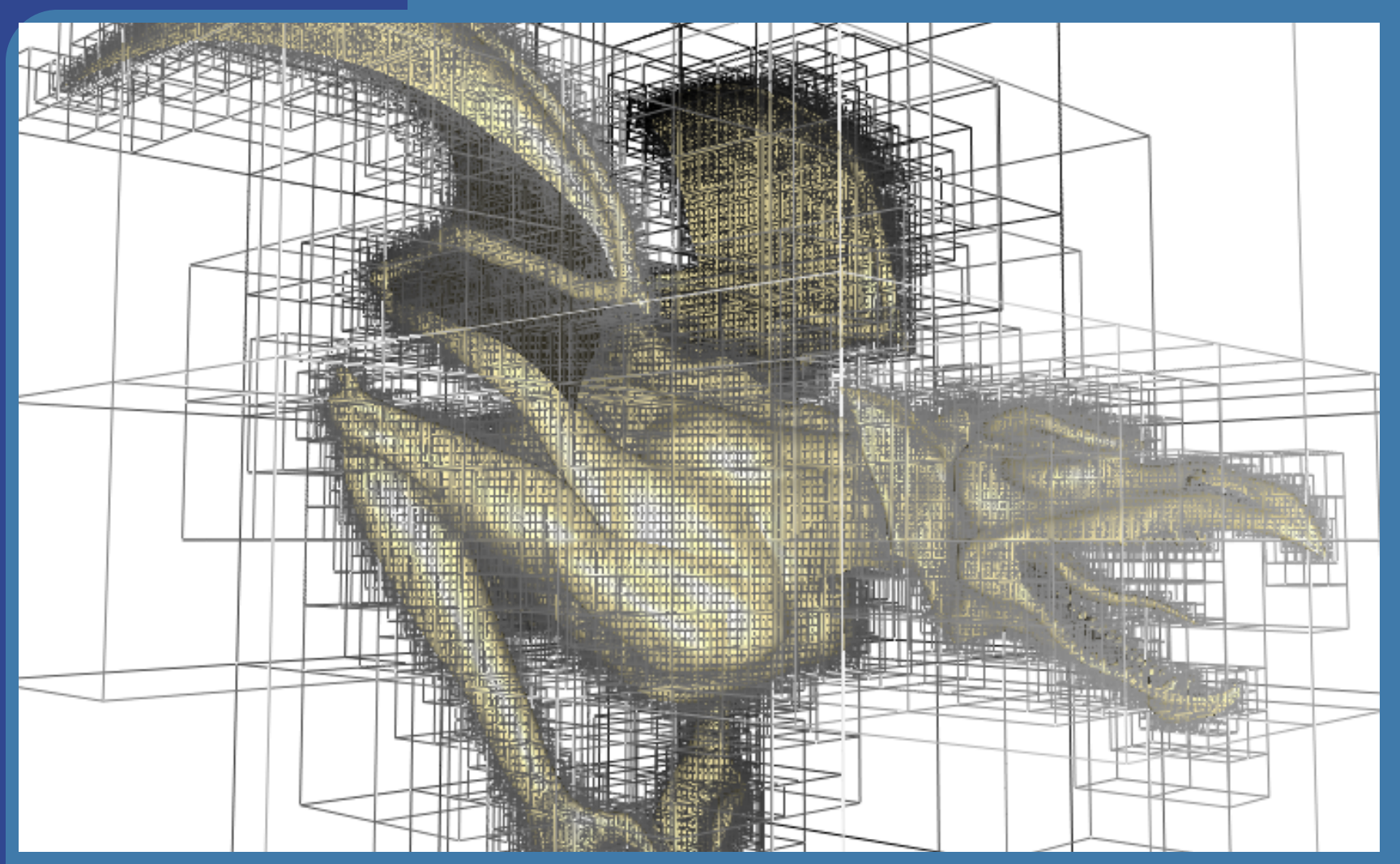

#### Image from Lefebvre et al.

# **Octrees (2)**

• Expensive to rebuild (BSPs are too) • (loose octrees, page 656, 3:rd ed.) – A relaxation to avoid problems

#### • Octrees can be used to

- Speed up ray tracing
- Faster picking
- Culling techniques
- Are not used that often in real-time contexts
	- An exception is loose octrees

## **Scene graphs**

 $\bullet$  BVH is the data structure that is used most often

- Simple to understand
- Simple code

• However, it stores just geometry

– Rendering is more than geometry

• The scene graph is an extended BVH with:

- Lights
- Materials
- Transforms
- And more
- Typically the logical structure

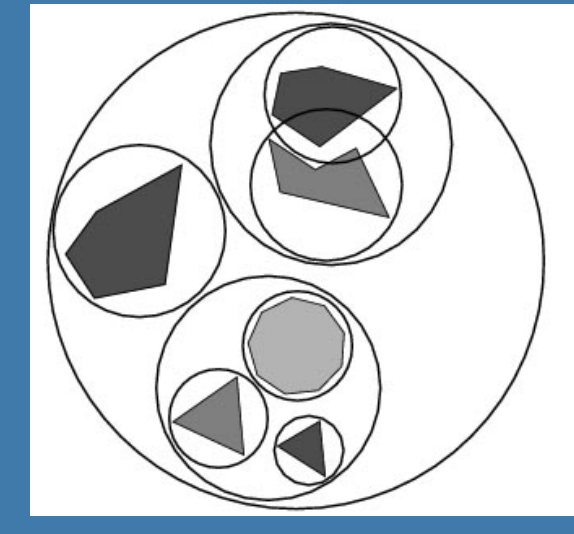

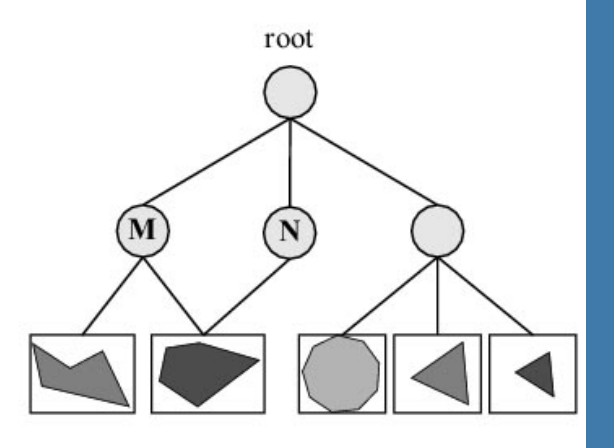

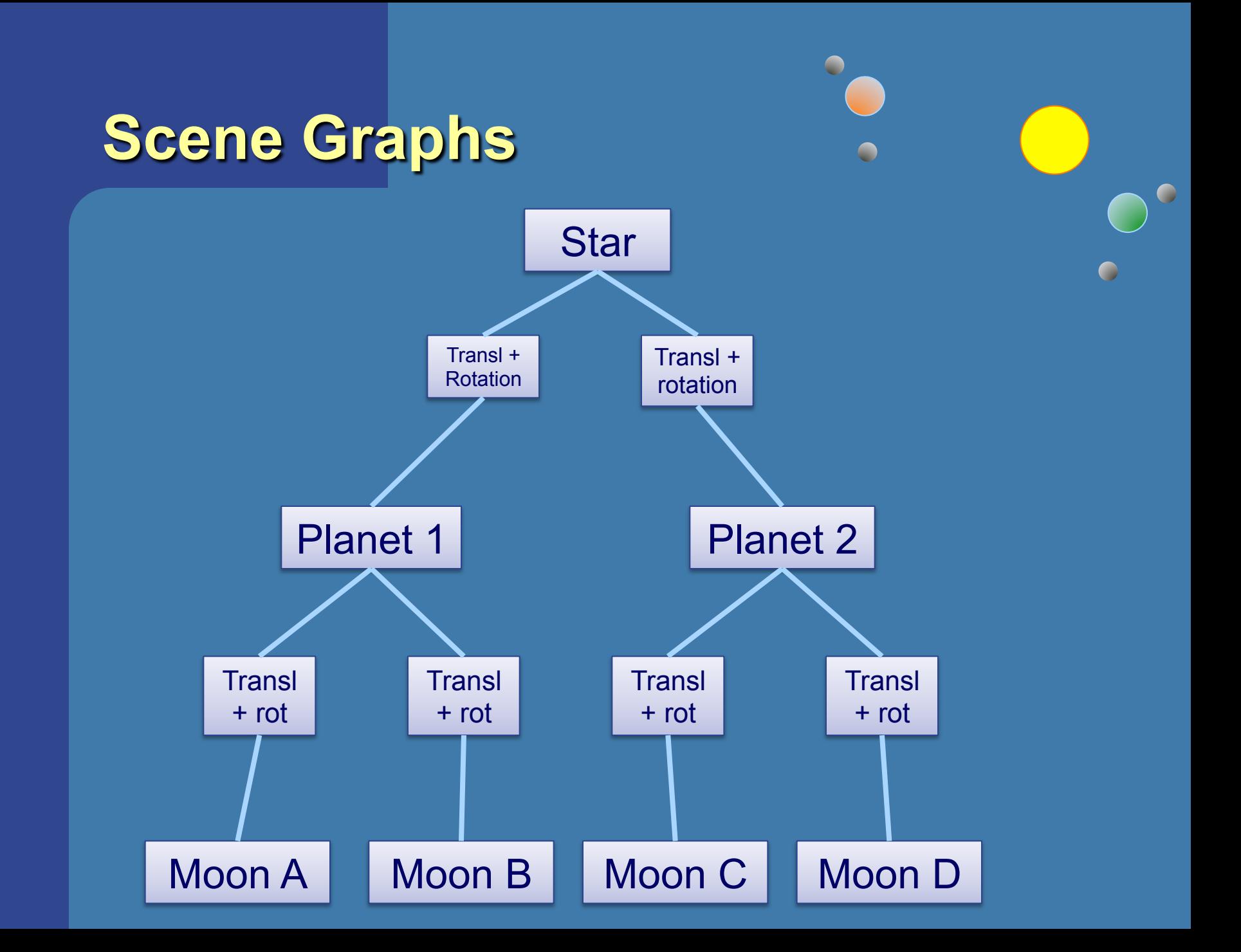

### **Scene Graphs**

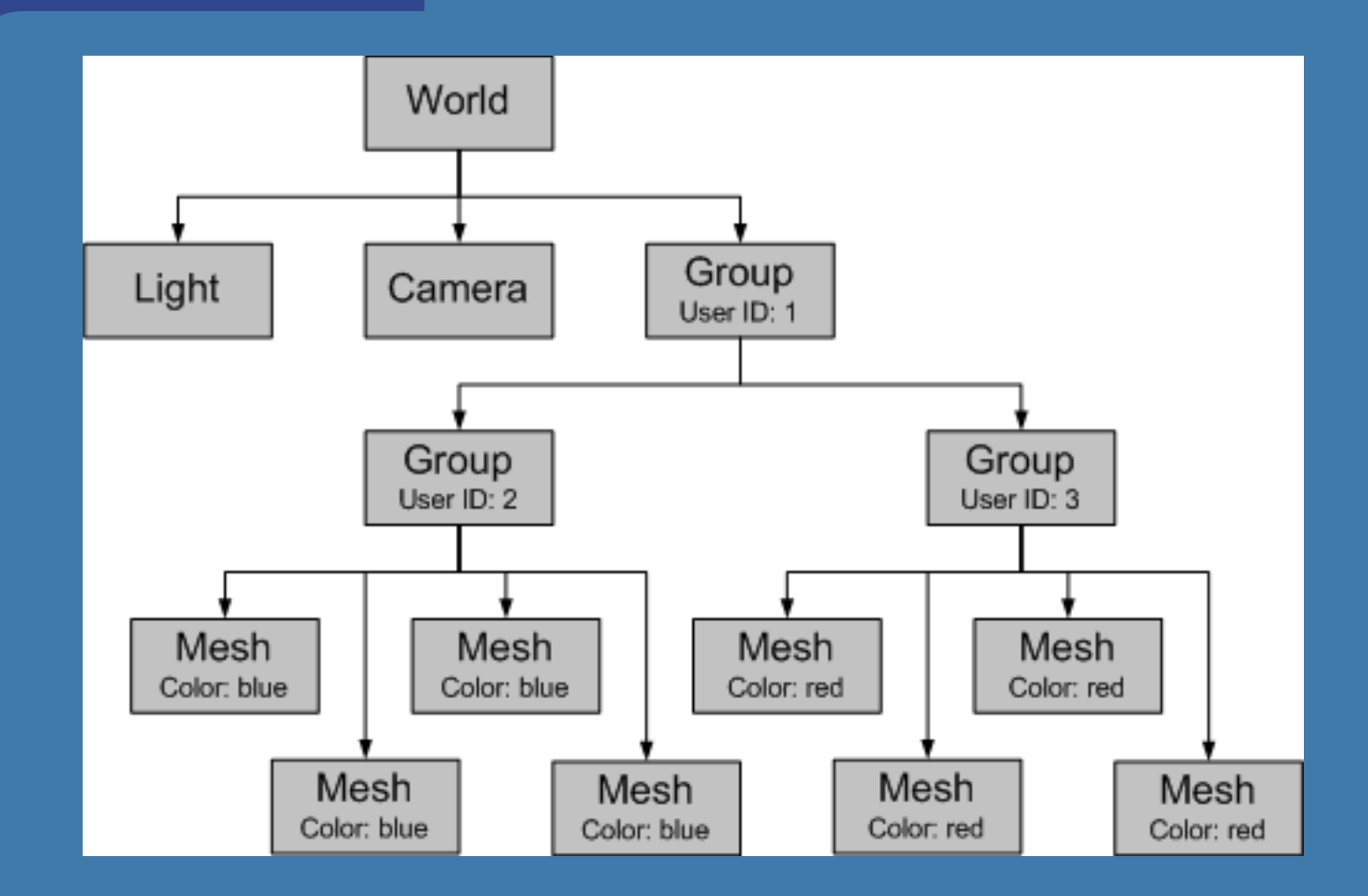

#### **Scene Graphs**

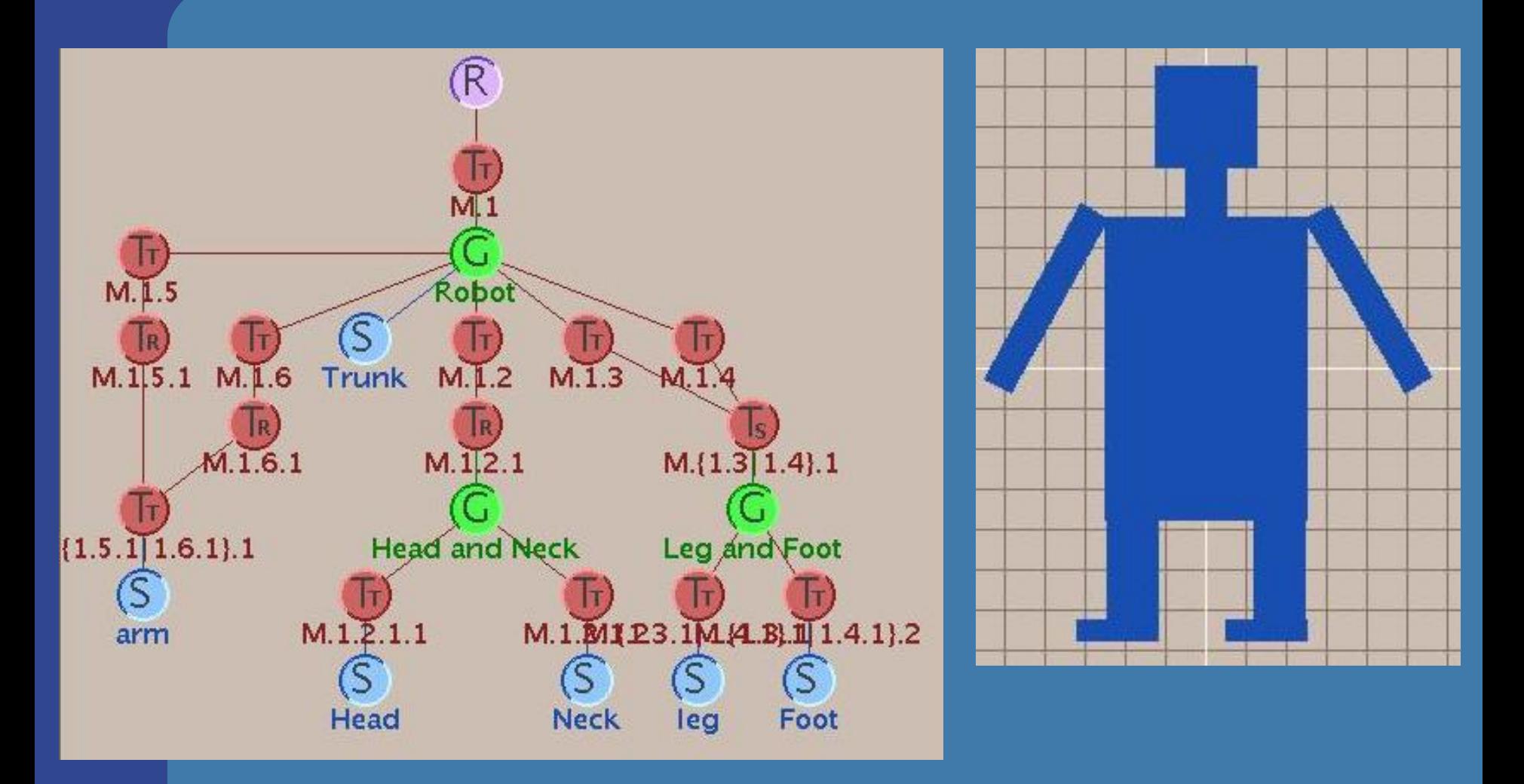

### **Speed-Up Techniques**

**.** Spatial data structures are used to speed up rendering and different queries

#### . Why more speed?

- Graphics hardware 2x faster in 6-12 months!
- **.** Wait... then it will be fast enough!
- NOT!
- We will never be satisfied
	- Screen resolution: angular resolution in "gula fläcken" ~0.001 degree (eye sweeps scene)
		- Apple's retina screen: 2880 x 1800
	- Realism: global illumination
	- Geometrical complexity: no upper limit!

# **What we'll treat now** • Culling techniques **• Level-of-detail rendering (LODs)**  $\bullet$  "To cull" means "to select from group" – "Sort out", "remove", "cut away", something picked out and put aside as inferior.

• In graphics context: do not process data that will not contribute to the final image

#### **Different culling techniques**  (red objects are skipped)

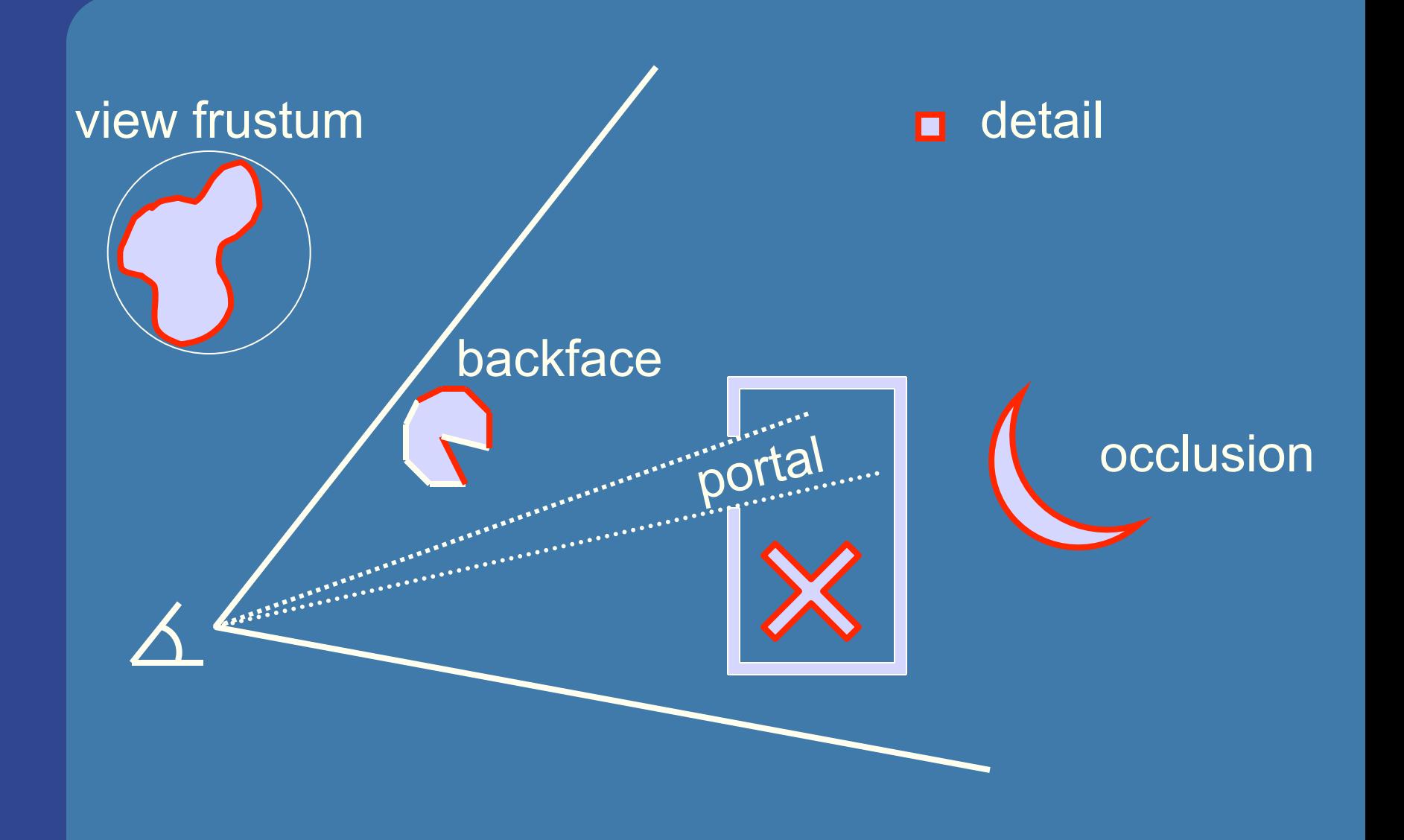

#### **Backface Culling**

• Simple technique to discard polygons that faces away from the viewer

#### • Can be used for:

– closed surface (example: sphere)

– or whenever we know that the backfaces never should be seen (example: walls in a room)

**.** Two methods (screen space, eye space)

- Which stages benefits?
	- Rasterizer stage

# **Backface culling (cont**'**d)**

- l Often implemented for you in the API
- **OpenGL:** 
	- **•** qlCullFace (GL BACK) ;
	- $\bullet$  glEnable(GL CULL FACE);
- How to determine what faces away?
- First, must have consistently oriented polygons, e.g., counterclockwise **2**

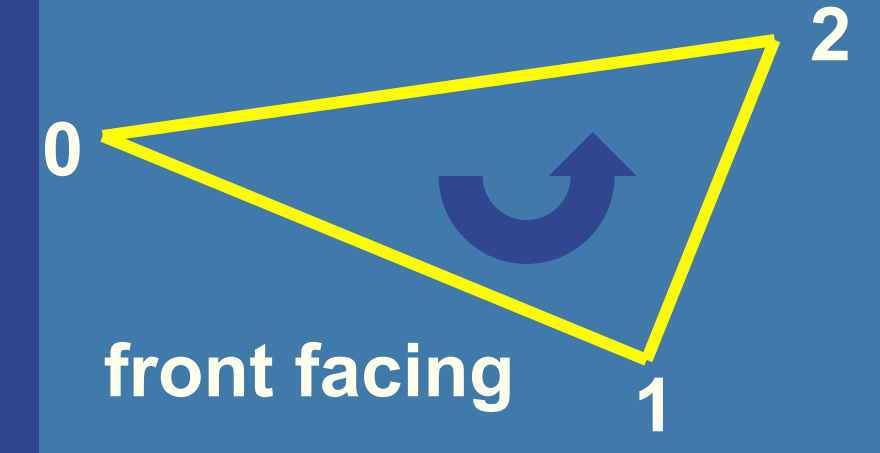

**back facing** 

1 2 0

# **. Two ways in different spaces: How to cull backfaces**

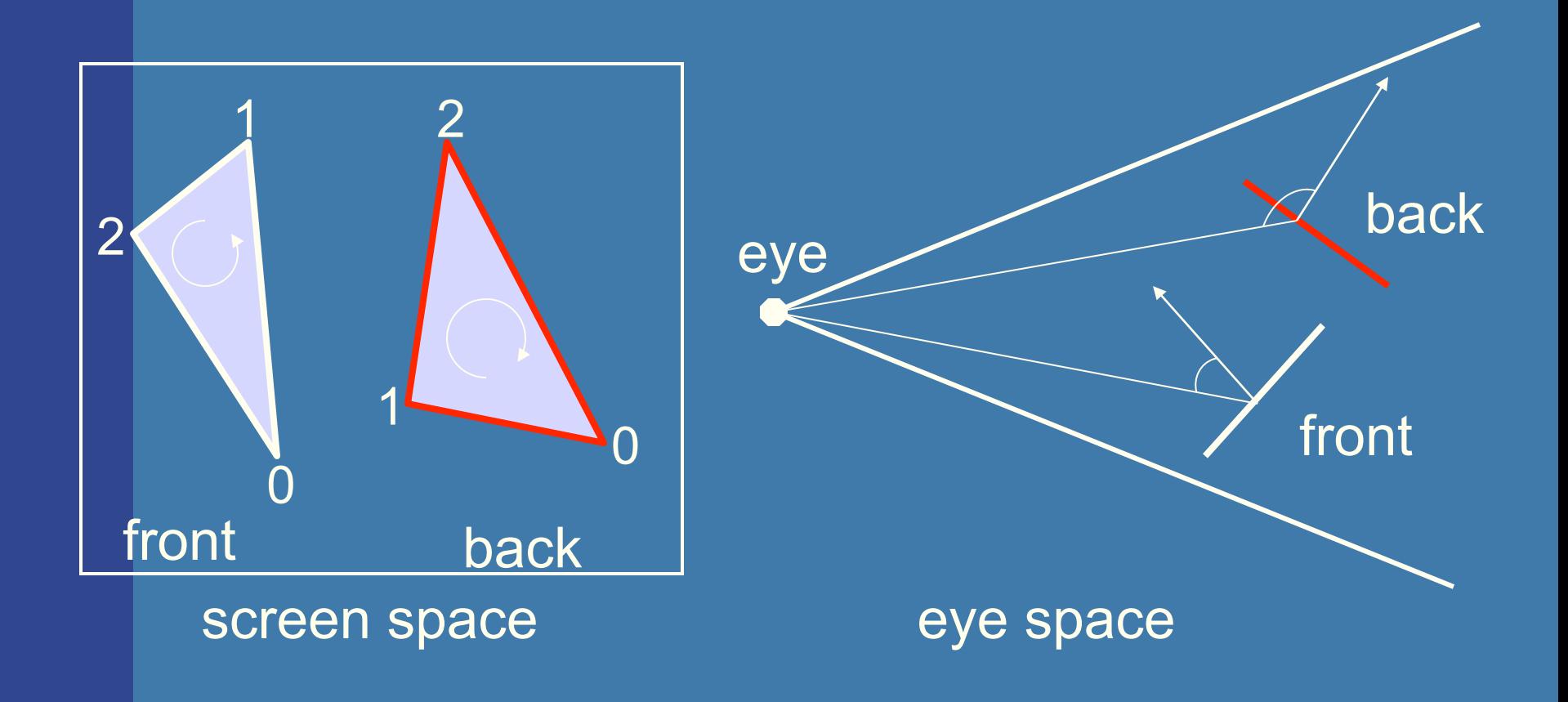

#### **View-Frustum Culling**

• Bound every "natural" group of primitives by a simple volume (e.g., sphere, box)

 $\bullet$  If a bounding volume (BV) is outside the view frustum, then the entire contents of that BV is also outside (not visible)

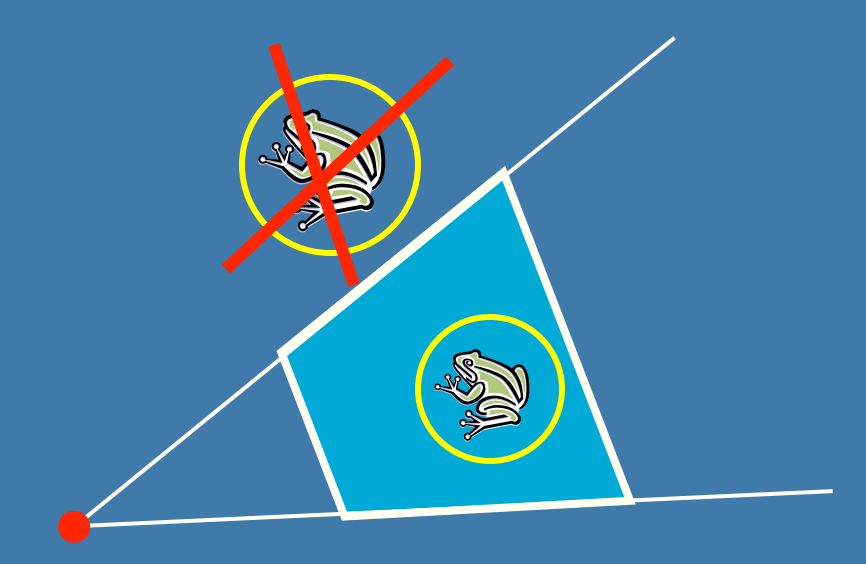

#### **Can we accelerate view frustum culling further?**

- Do what we always do in graphics...
- Use a hierarchical approach, e.g., a spatial data structure (BVH, BSP)
- Which stages benefits?
	- Geometry and Rasterizer
	- Possibly also bus between CPU and Geometry

### **Example of Hierarchical View Frustum Culling**

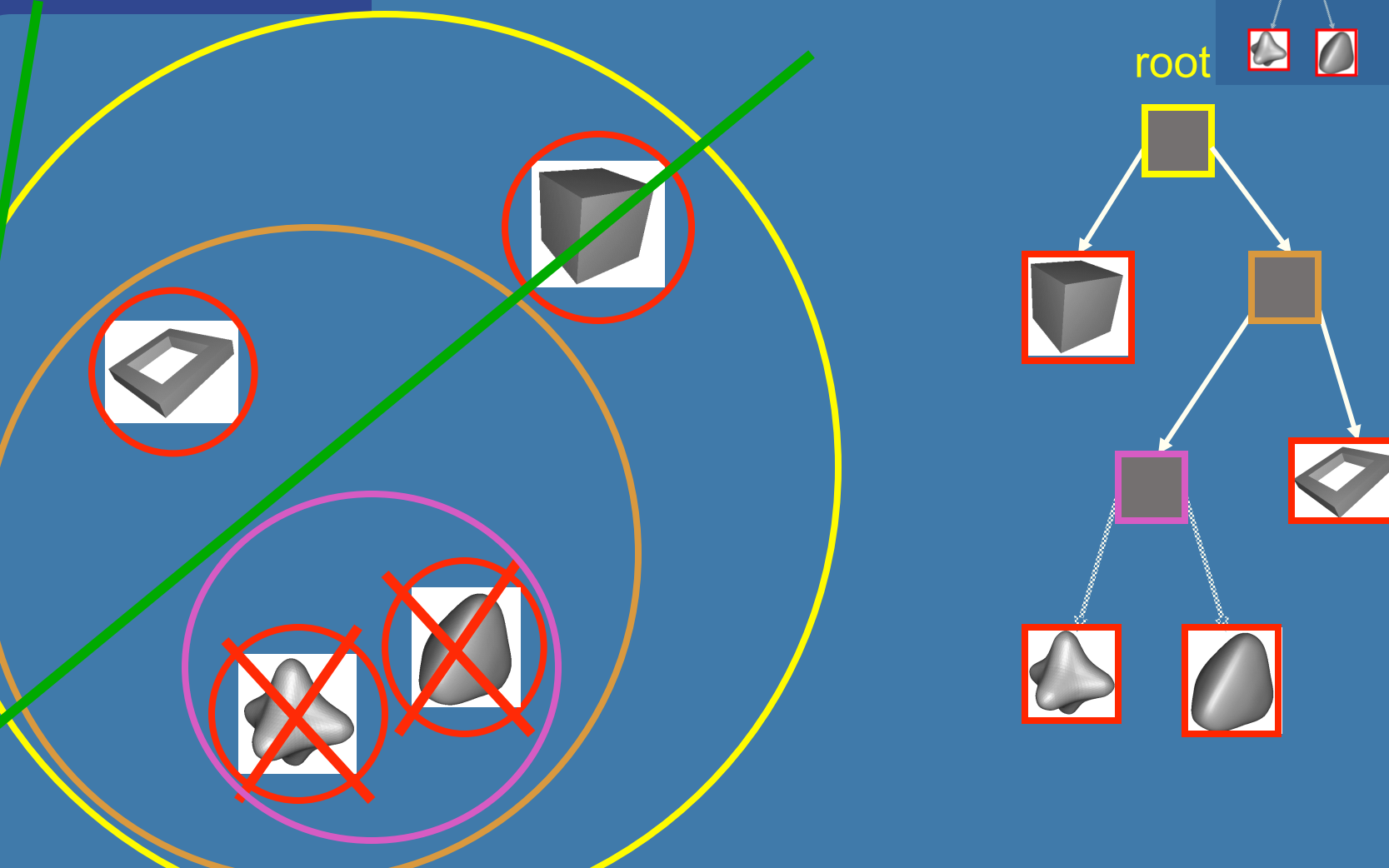

root

Ċ

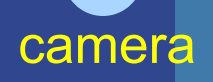

Refined view frustum culling: frustum gets smaller for each door

# **Portal Culling**

Images courtesy of David P. Luebke and Chris Georges

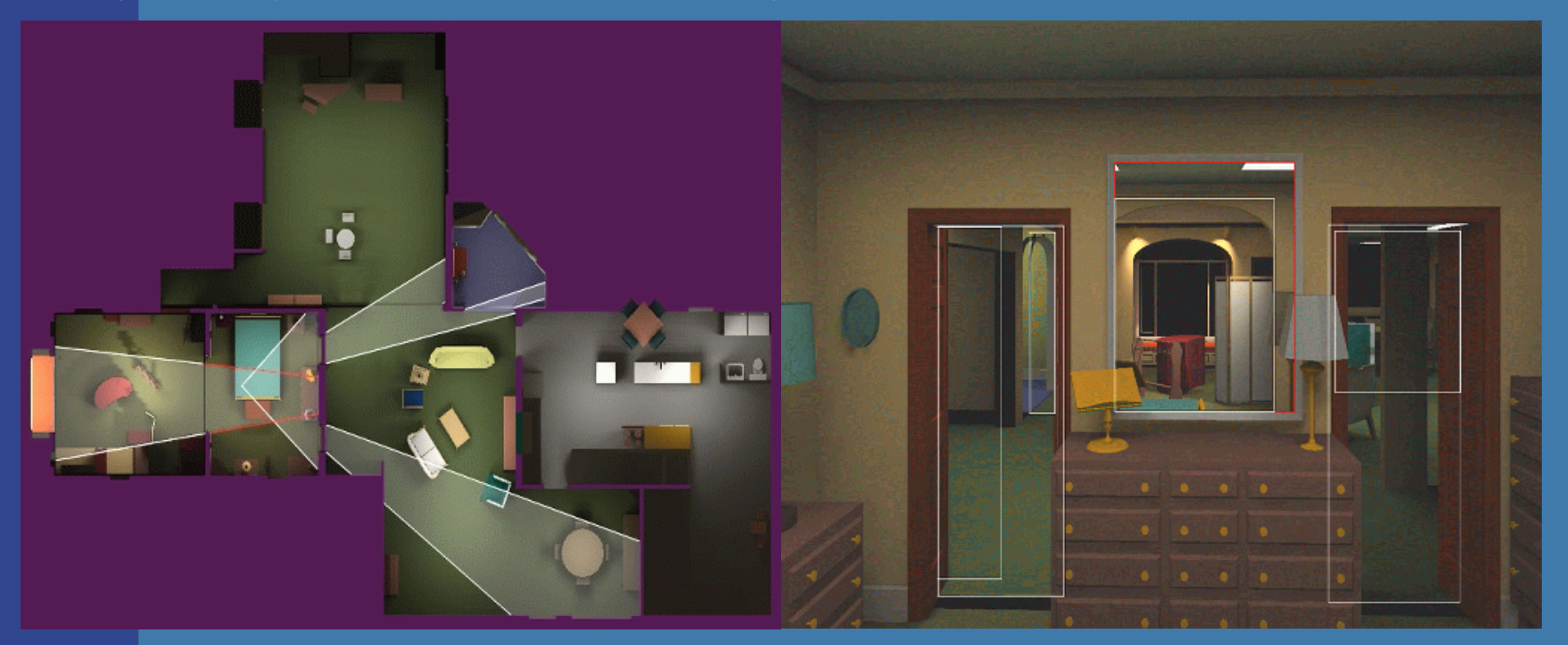

• Average: culled 20-50% of the polys in view Speedup: from slightly better to 10 times

#### **Portal culling example**

- In a building from above
- Circles are objects to be rendered

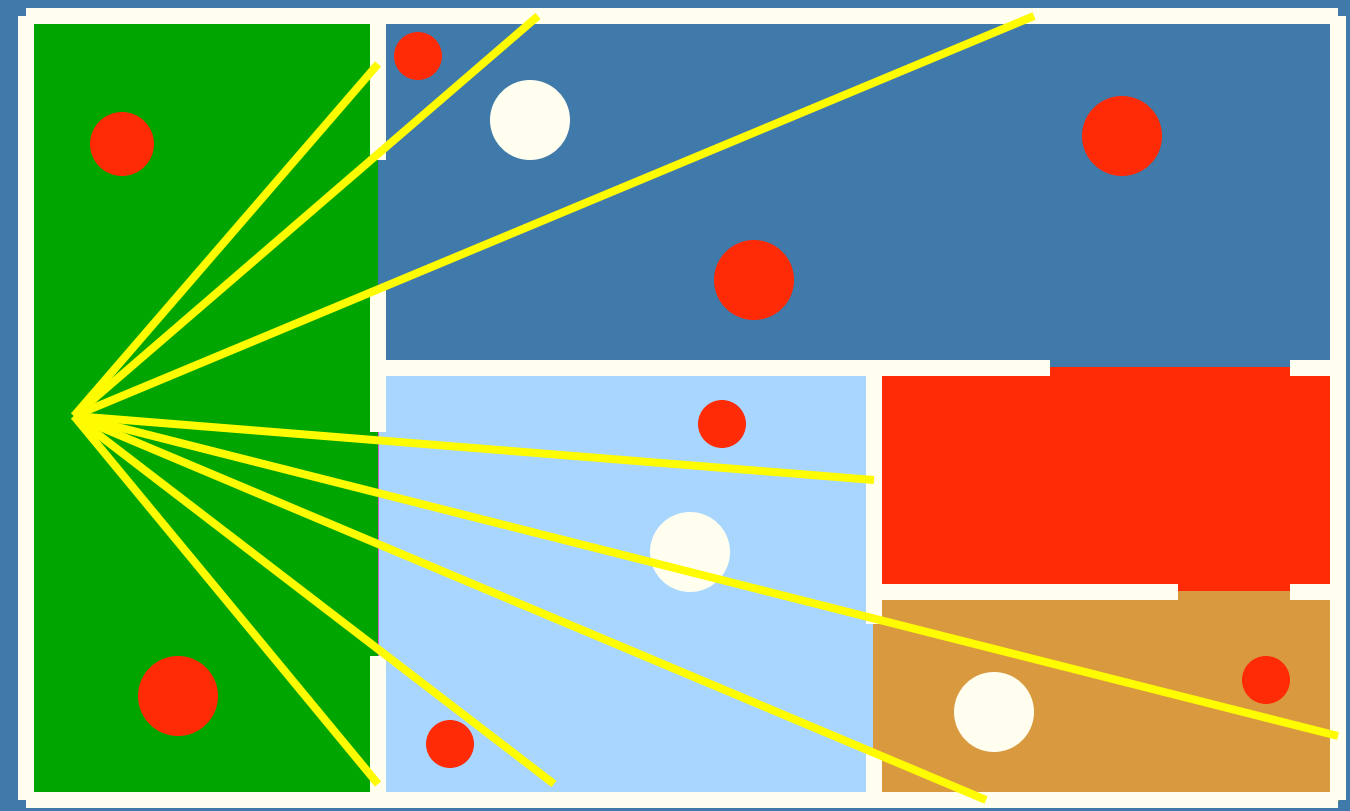

### **Portal Culling Algorithm (1)**

- Divide into cells with portals (build graph)
- For each frame:
	- Locate cell of viewer and init 2D AABB to whole screen
	- \* Render current cell with View Frustum culling w.r.t. AABB
	- Traverse to closest cells (through portals)
	- Intersection of AABB & AABB of traversed portal – Goto \*

### **Portal Culling Algorithm (2)**

#### • When to exit:

- When the current AABB is empty
- When we do not have enough time to render a cell ("far away" from the viewer)
- Also: mark rendered objects

### **Occlusion Culling**

• Main idea: Objects that lies completely "behind" another set of objects can be culled • Hard problem to solve efficiently • Has been lots of research in this area **.** OpenGL: "Occlusion Queries"

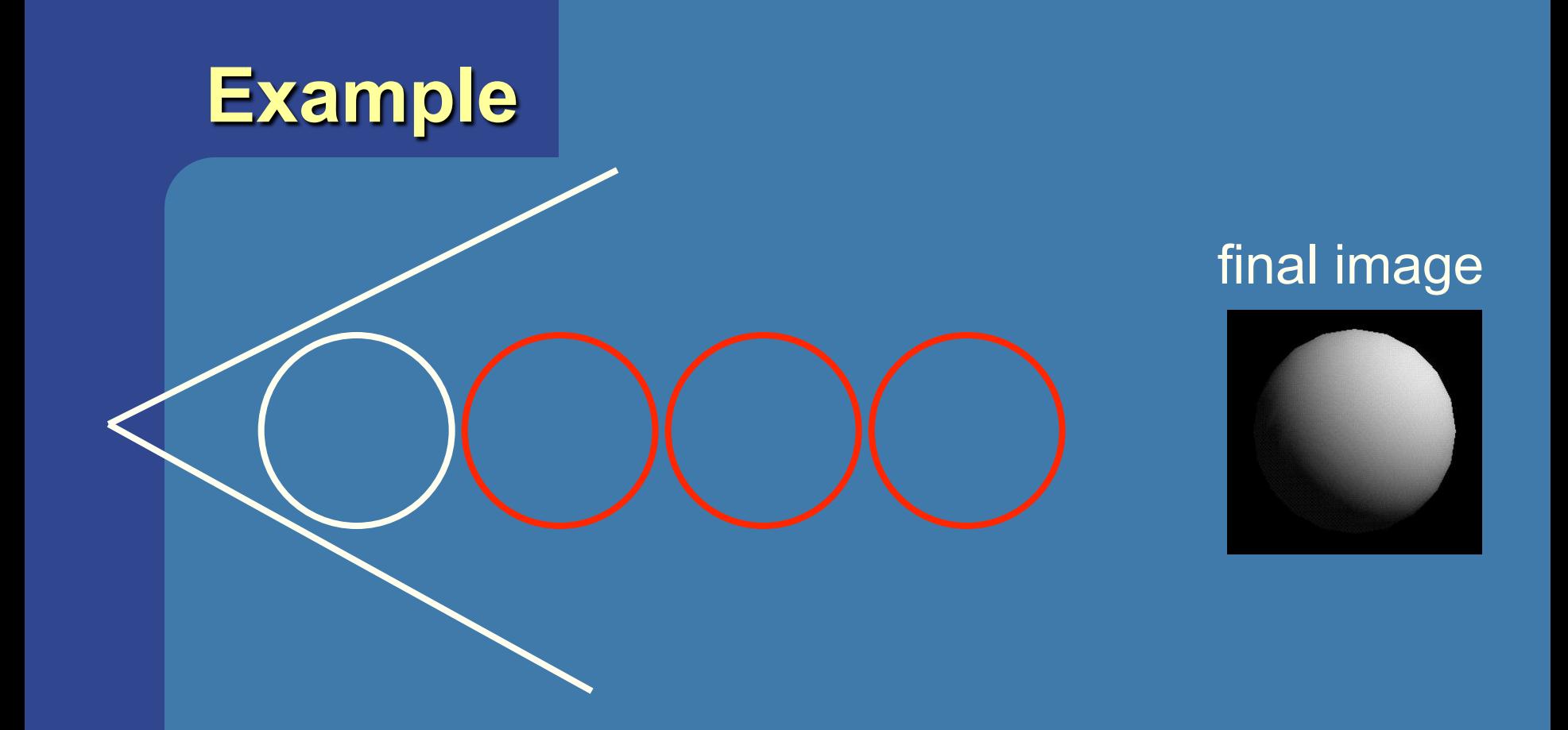

#### . Note that "Portal Culling" is type of occlusion culling

**Occlusion culling algorithm** Use some kind of occlusion representation  $O<sub>R</sub>$ for each object *g* do: if( not Occluded( $O<sub>R</sub>$ ,*g*)) render(*g*); update( $O_{R}$ *,g*); end; end;

#### **Level-of-Detail Rendering**

- **.** Use different levels of detail at different distances from the viewer
- More triangles closer to the viewer

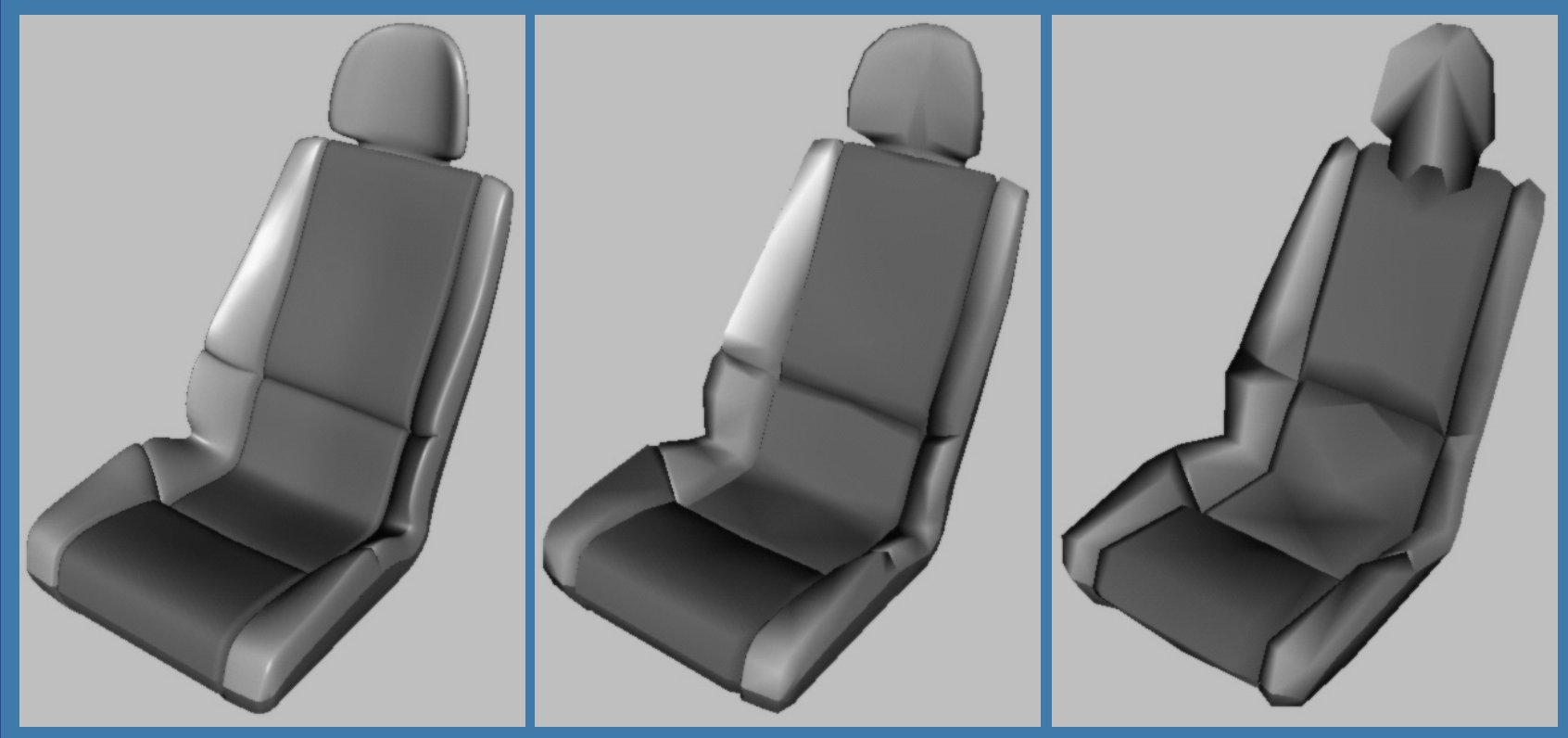

### **LOD rendering**

#### • Not much visual difference, but a lot faster

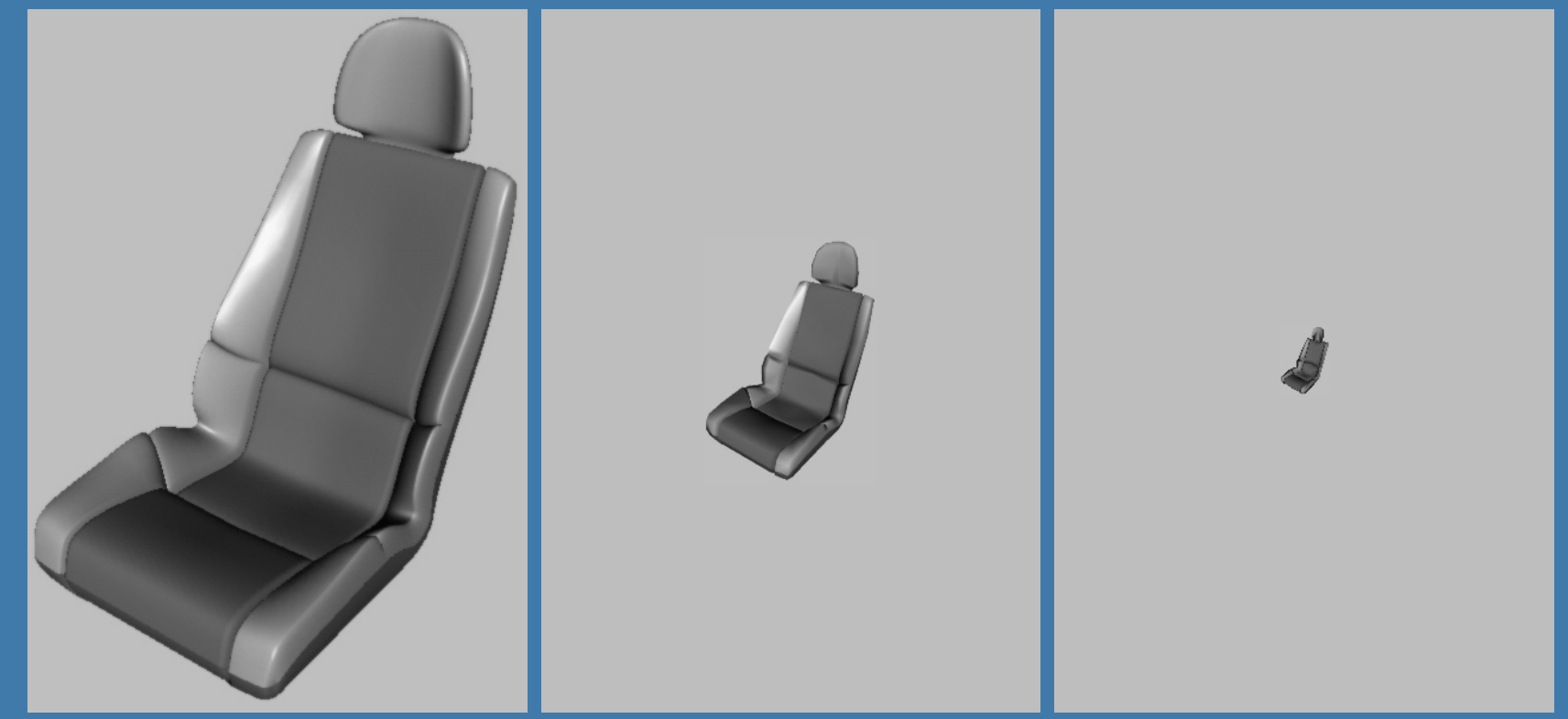

. Use area of projection of BV to select appropriate LOD

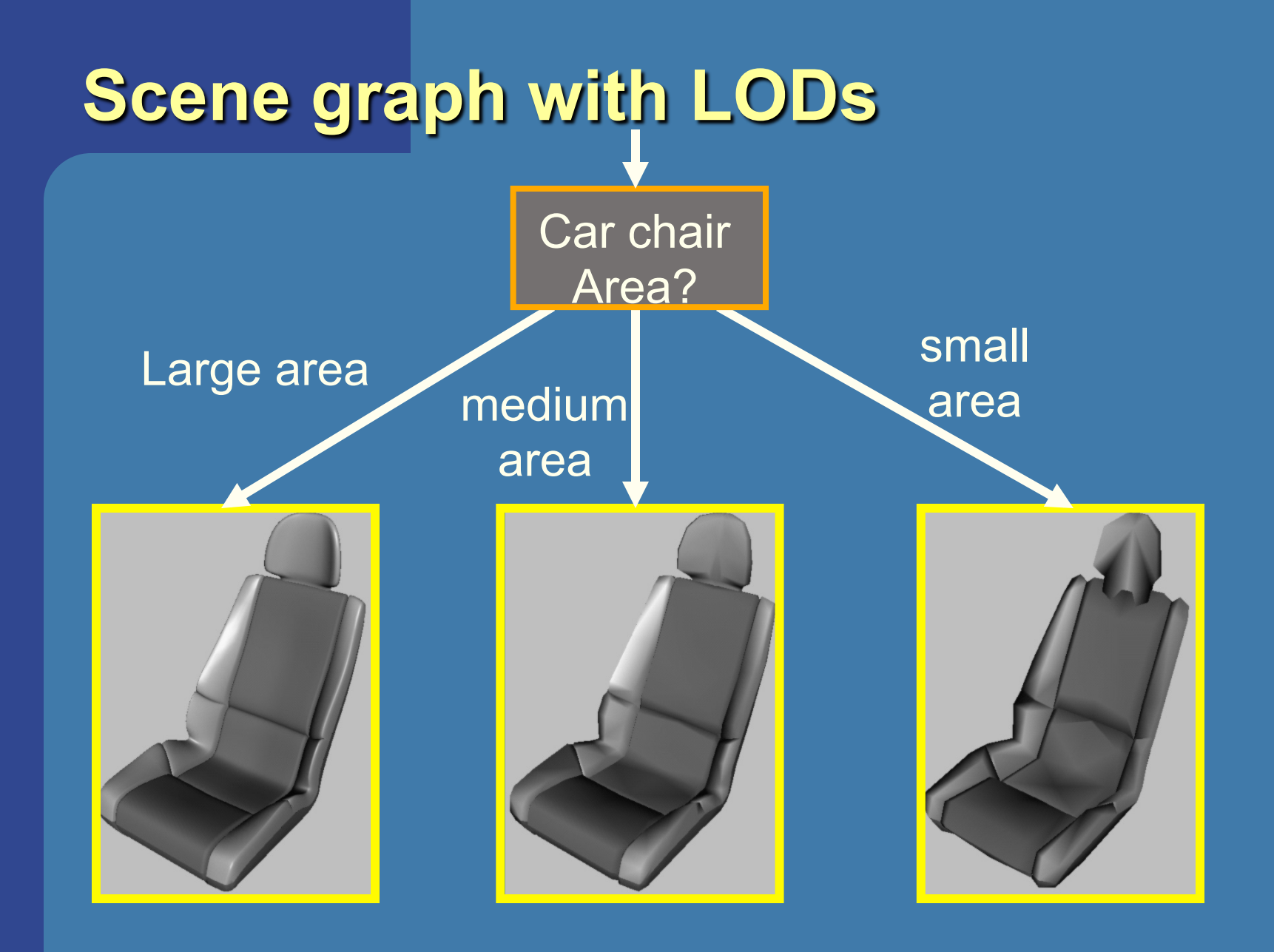

#### **Far LOD rendering**

- When the object is far away, replace with a quad of some color
- When the object is *really far away*, do not render it (called: detail culling)!
- Use projected area of BV to determine when to skip

#### **Misc**

- Half Time wrapup slides will be available in "Schedule" on home page
- There is an Advanced Computer Graphics Seminar Course in sp 3+4, 7.5p
	- One seminar every week
		- **.** Discussing advanced CG papers and techniques

 $E$   $R$ 

- Do a project of your choice.
- Register to the course

#### **Exercise**

• Create a function (by writing code on paper) that performs hierarchical view frustum culling

– void hierarchicalVFC(node\* sceneGraphNode)

# **Occlusion Horizon BONUS MATERIAL**

- Target: urban scenery
	- dense occlusion
	- viewer is about 2 meters above ground
- Algorithm:
	- Process scene in front-to-back using a quad tree
	- Maintain a piecewise constant horizon
	- Cull objects against horizon
	- Add visible objects' occluding power to the horizon

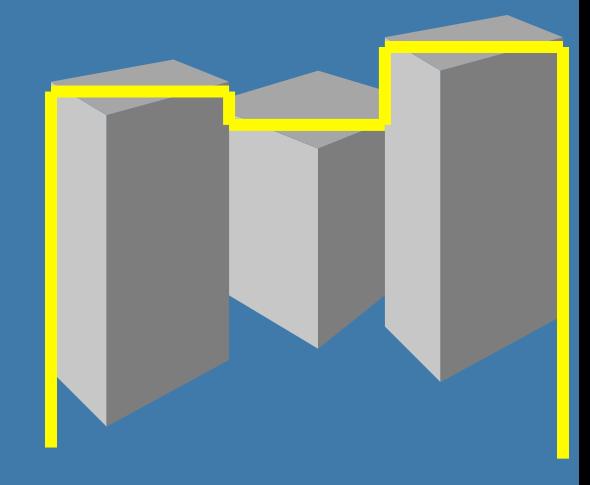

### **Occlusion testing with occlusion horizons**

• To process tetrahedron (which is behind grey objects):

- find axis-aligned box of projection
- compare against occlusion horizon

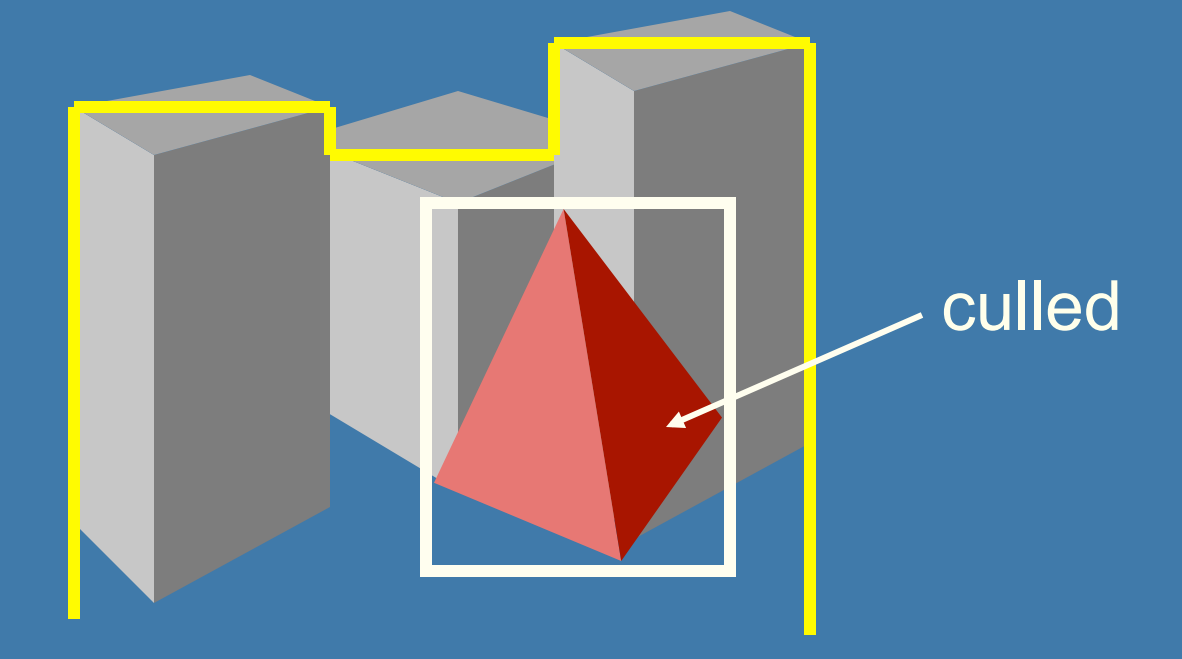

#### **Update horizon**

• When an object is considered visible: • Add its "occluding power" to the occlusion representation

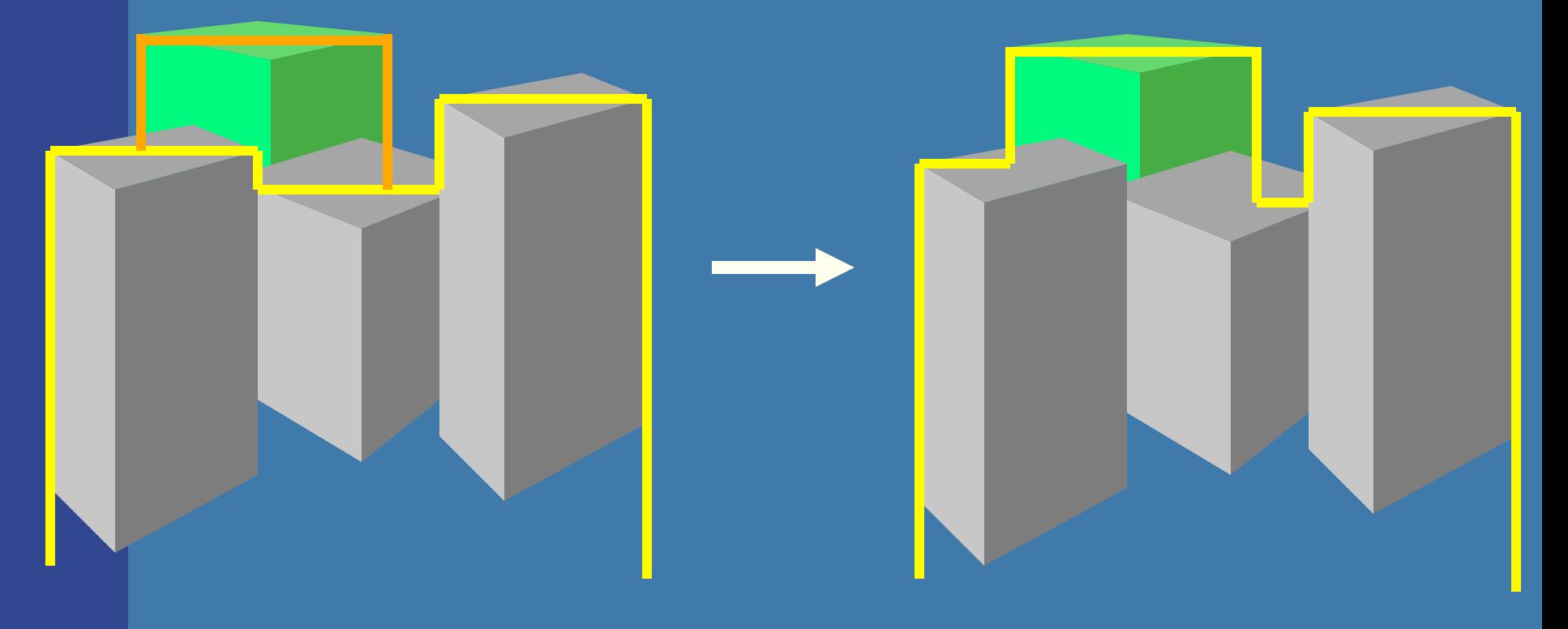

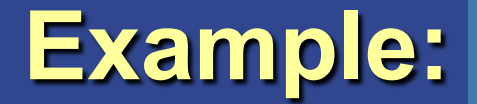

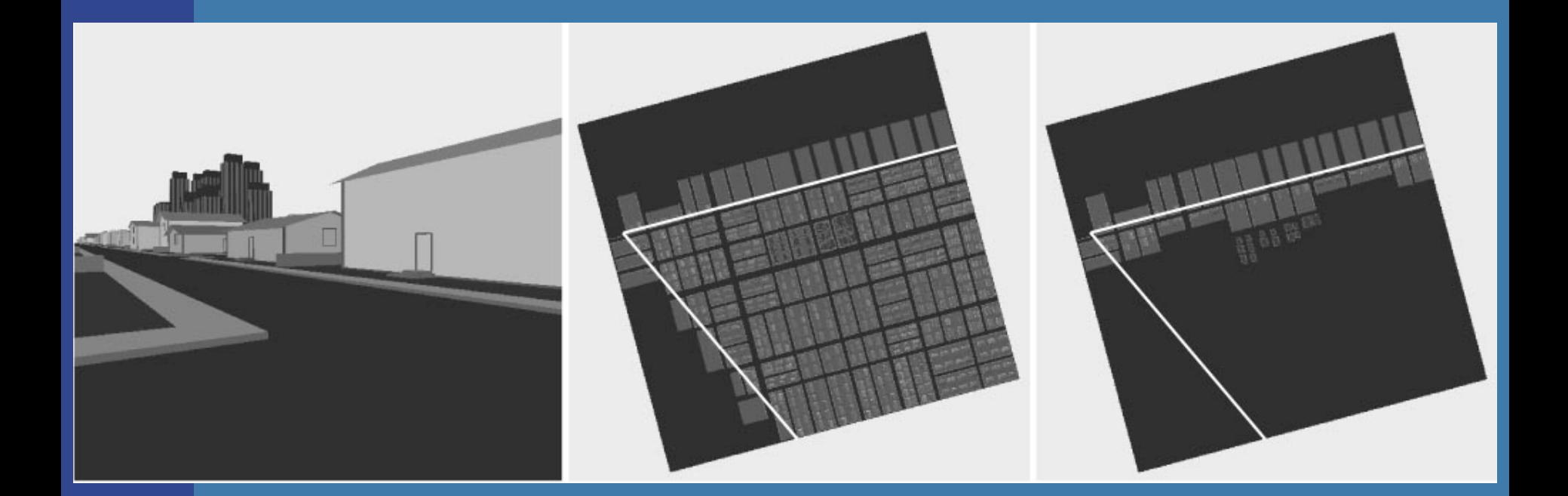

#### • Read about the details in paper on website (compulsory material!)